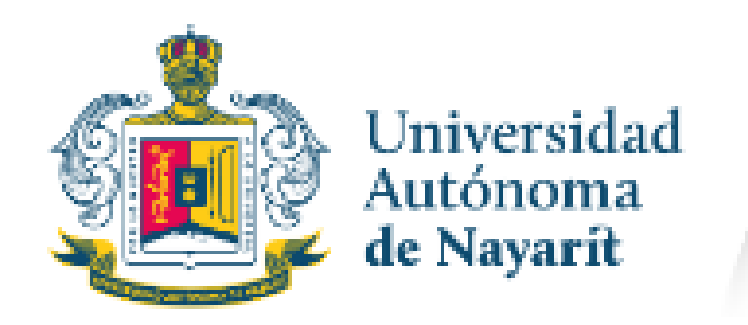

# **GUIA PRACTICA DE USUARIO**

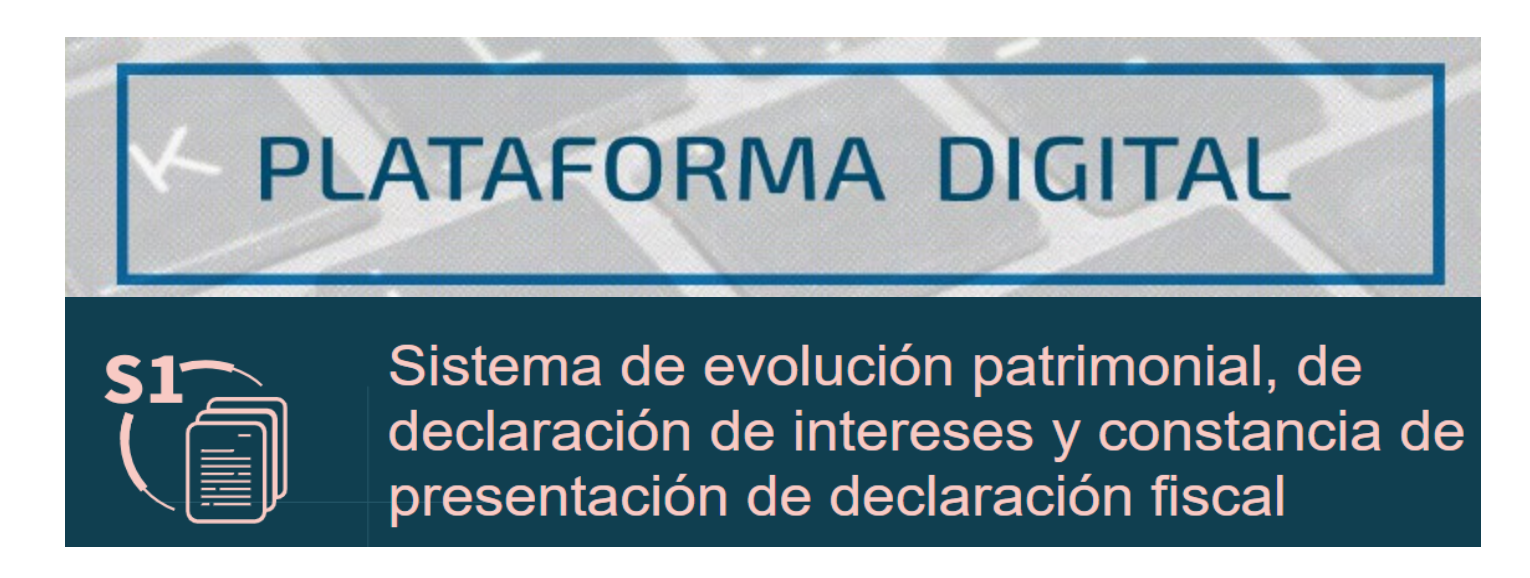

Ingresar a la dirección **https://as1.se.uan.mx:8343/Funcionarios/** y haga clic en el botón "Declaración de Situación Patrimonial y de Intereses" :

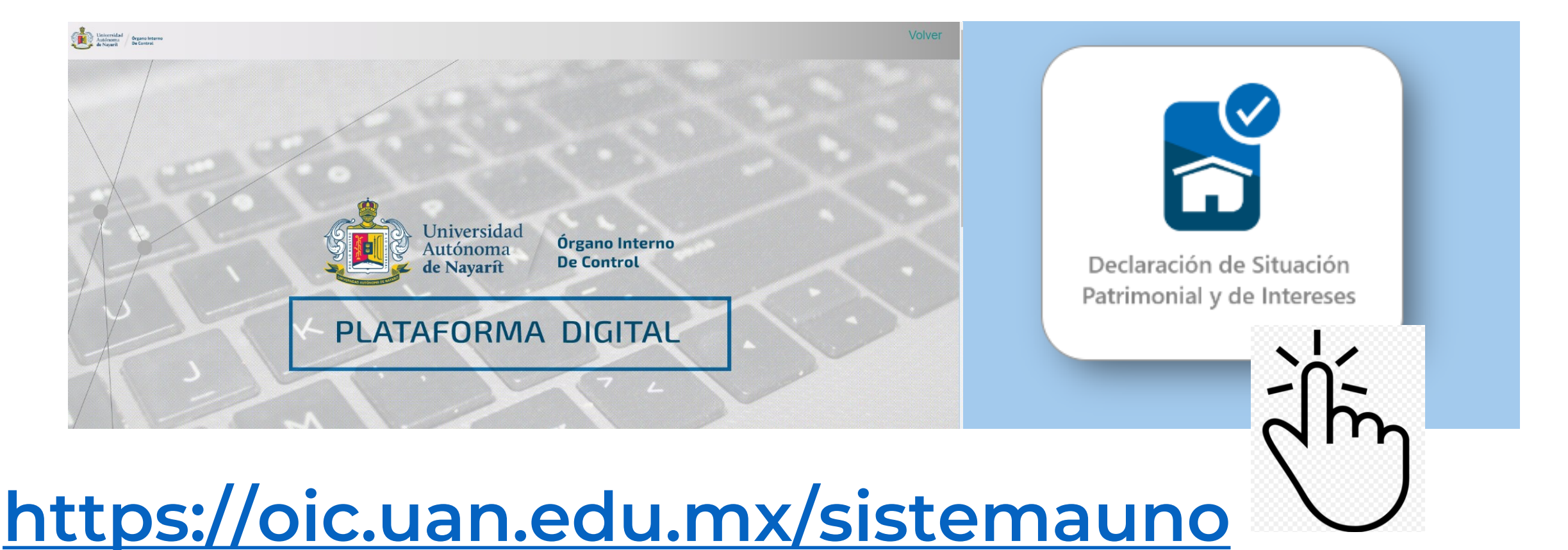

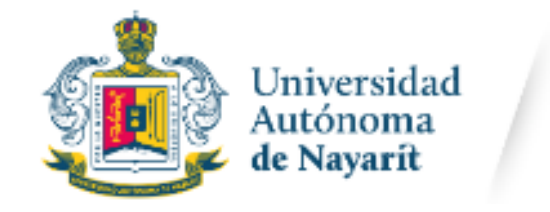

## **PROCEDIMIENTO PARA PRESENTAR LA DECLARACIÓN**

haga clic en el botón "Declaración Patrimonial" :

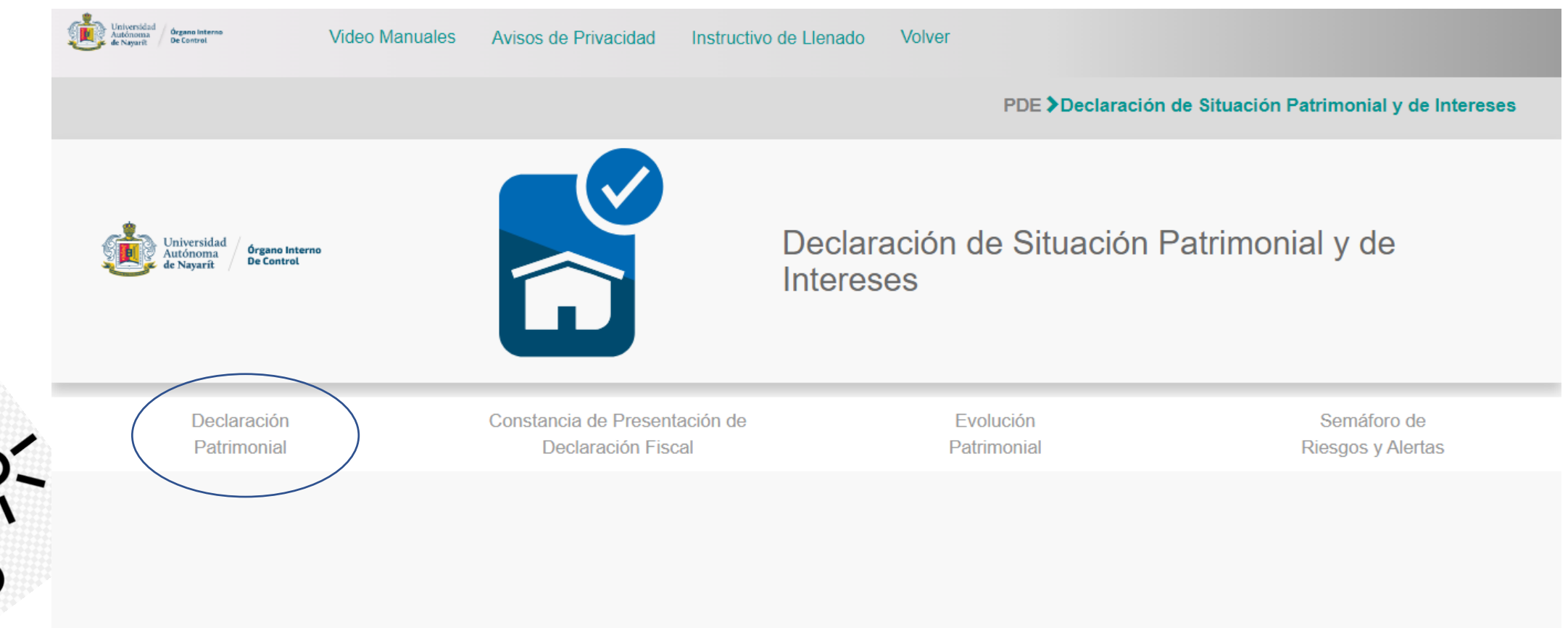

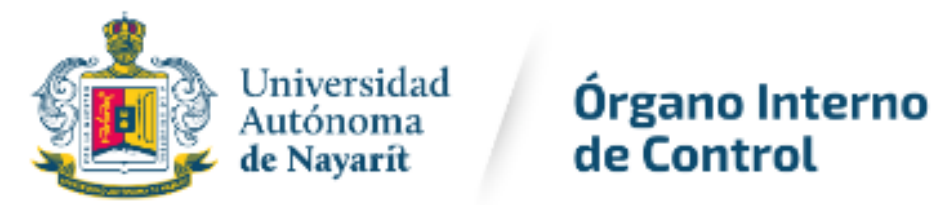

### **PROCEDIMIENTO PARA PRESENTAR LA DECLARACIÓN**

Se abrirá una ventana en la cual deberá asentar tu usuario y contraseña

Su **USUARIO** es el Registro Federal de Contribuyente con homoclave (RFC) y la **CONTRASEÑA** al ser la primera ocasión, se debe de repetir el RFC con HOMOCLAVE del declarante. Enseguida dé clic en el botón "ACEPTAR":

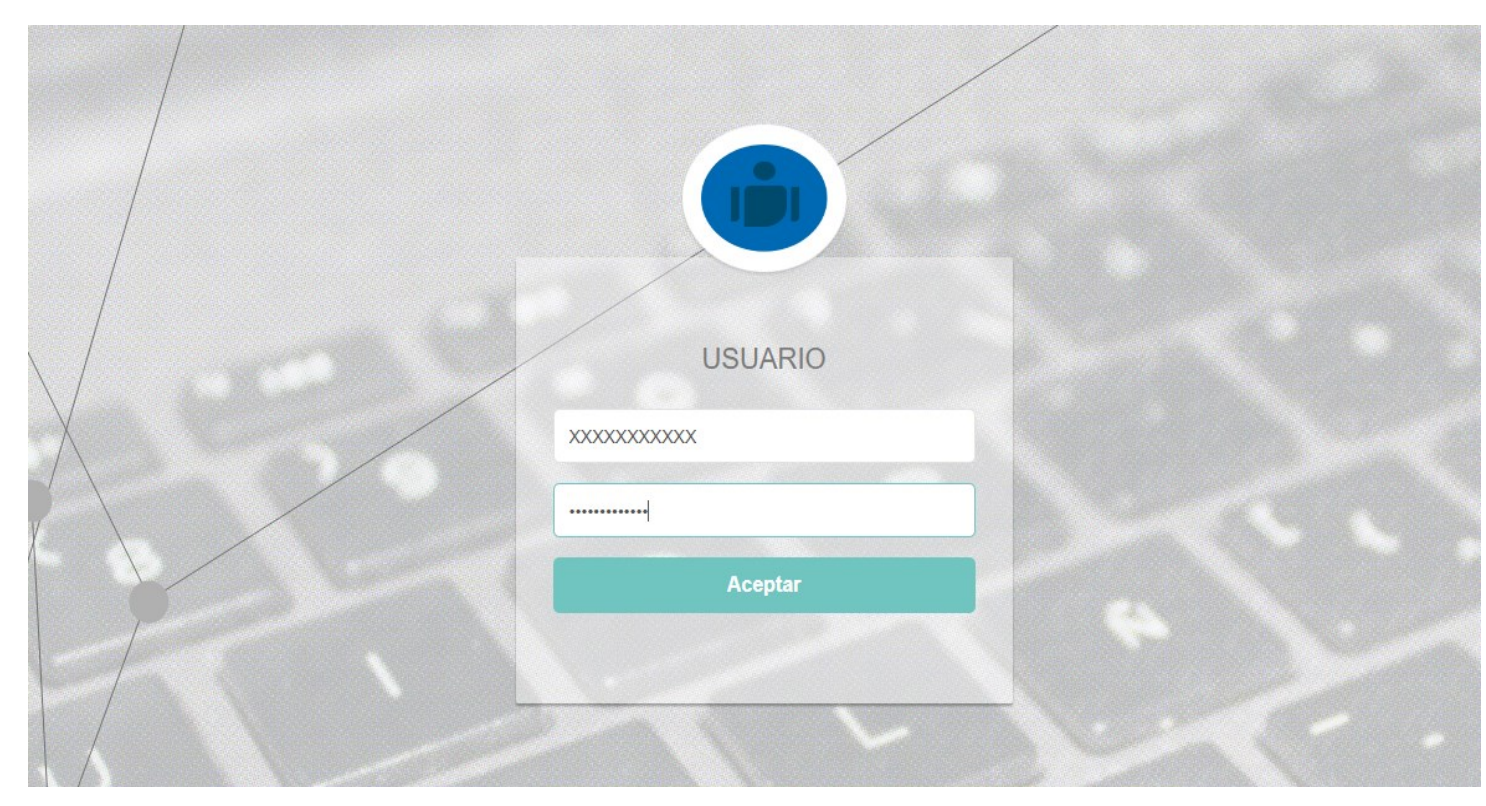

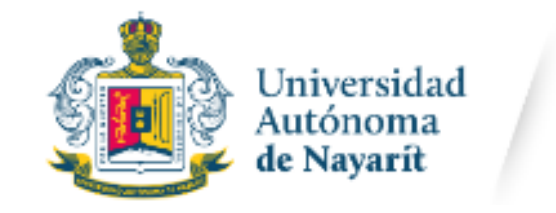

### **PROCEDIMIENTO PARA PRESENTAR LA DECLARACIÓN**

 $\begin{array}{c} \mathcal{D} \\ \bullet \\ \bullet \end{array}$ Una vez escrito el RFC con homoclave en el Usuario y Contraseña del declarante, se solicitará cambiar la contraseña para seguridad.

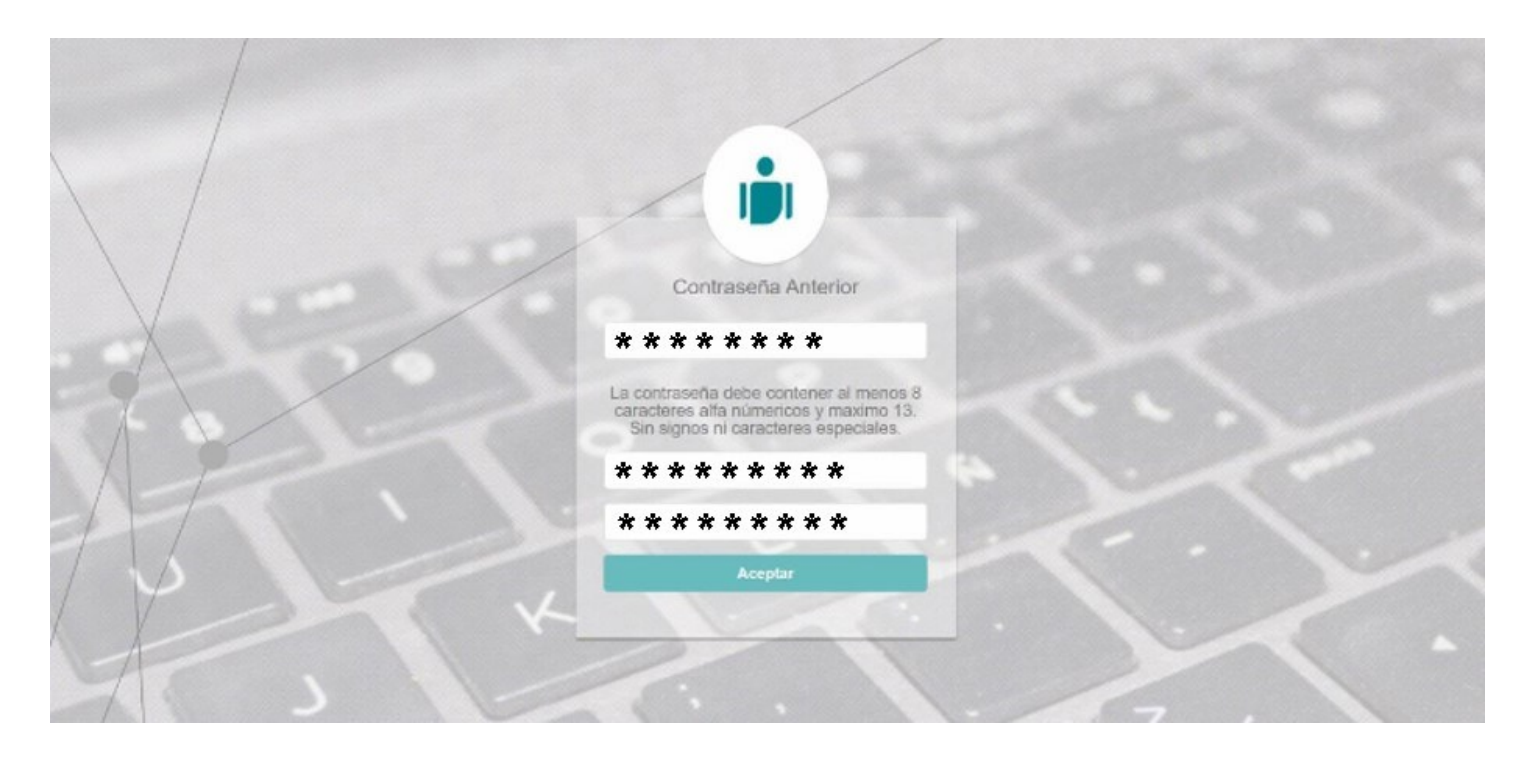

Nota: Deberás guardar la contraseña a fin de que no se olvide y pueda tener fácil acceso en caso de olvidarla para consultar tus declaraciones.

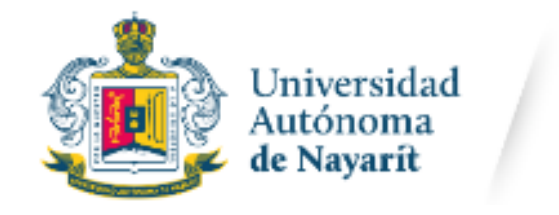

## **PROCEDIMIENTO PARA PRESENTAR LA DECLARACIÓN**

Terminado de actualizar tu Contraseña, accederás a la siguiente pantalla. Deberás elegir el recuadro que indica declaración de modificación:

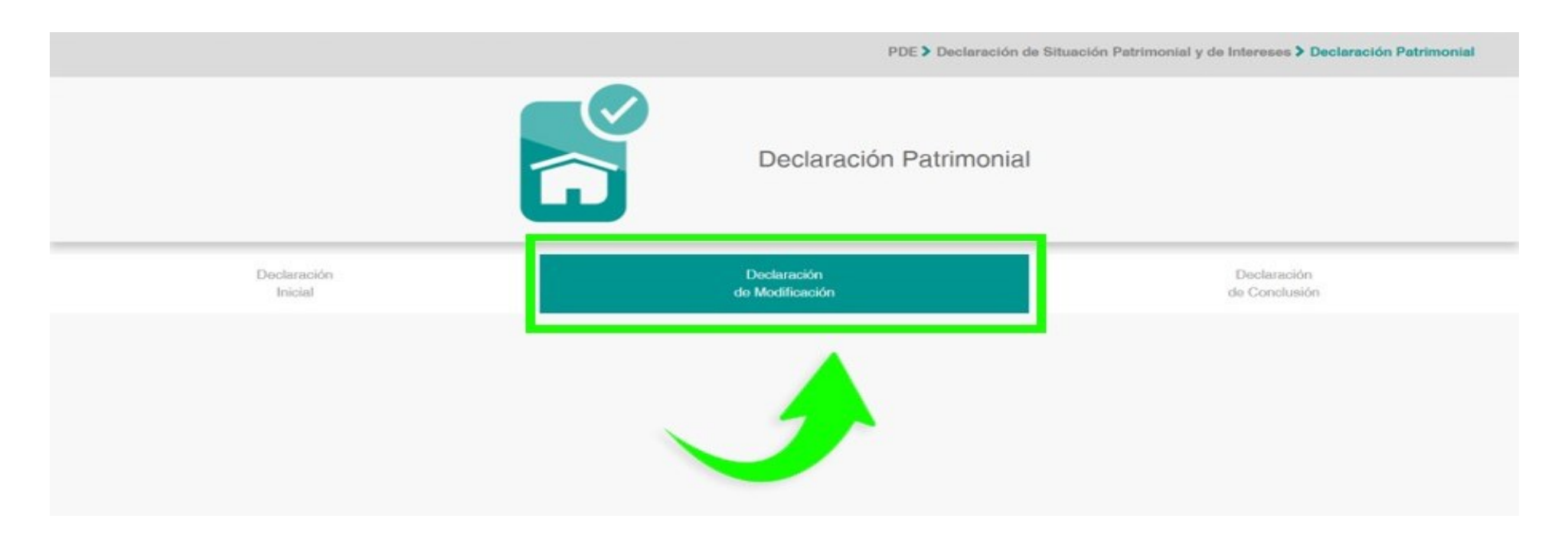

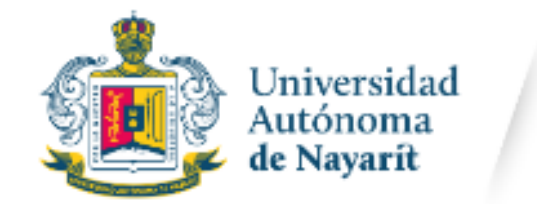

## **PROCEDIMIENTO PARA PRESENTAR LA DECLARACIÓN**

Aparecerá una ventana emergente; debemos seleccionar el recuadro del lado derecho que dice "Continuar Declaración".

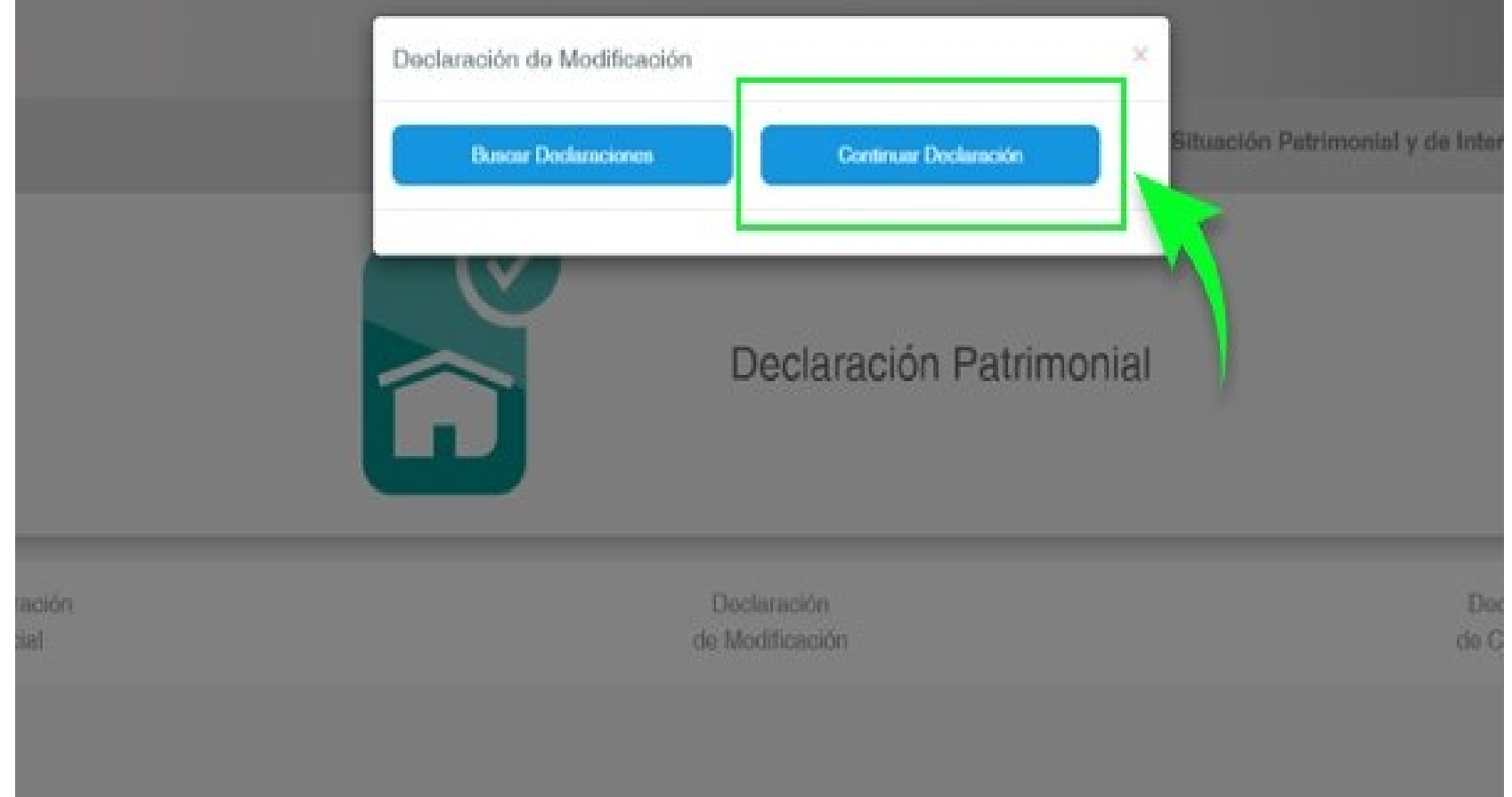

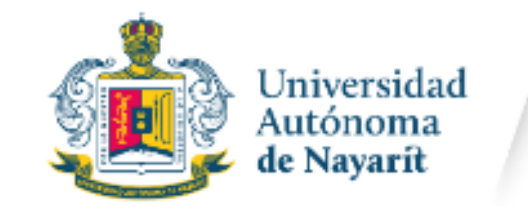

## **PROCEDIMIENTO PARA PRESENTAR LA DECLARACIÓN**

### De esta manera se iniciará el proceso para el llenado de la declaración.

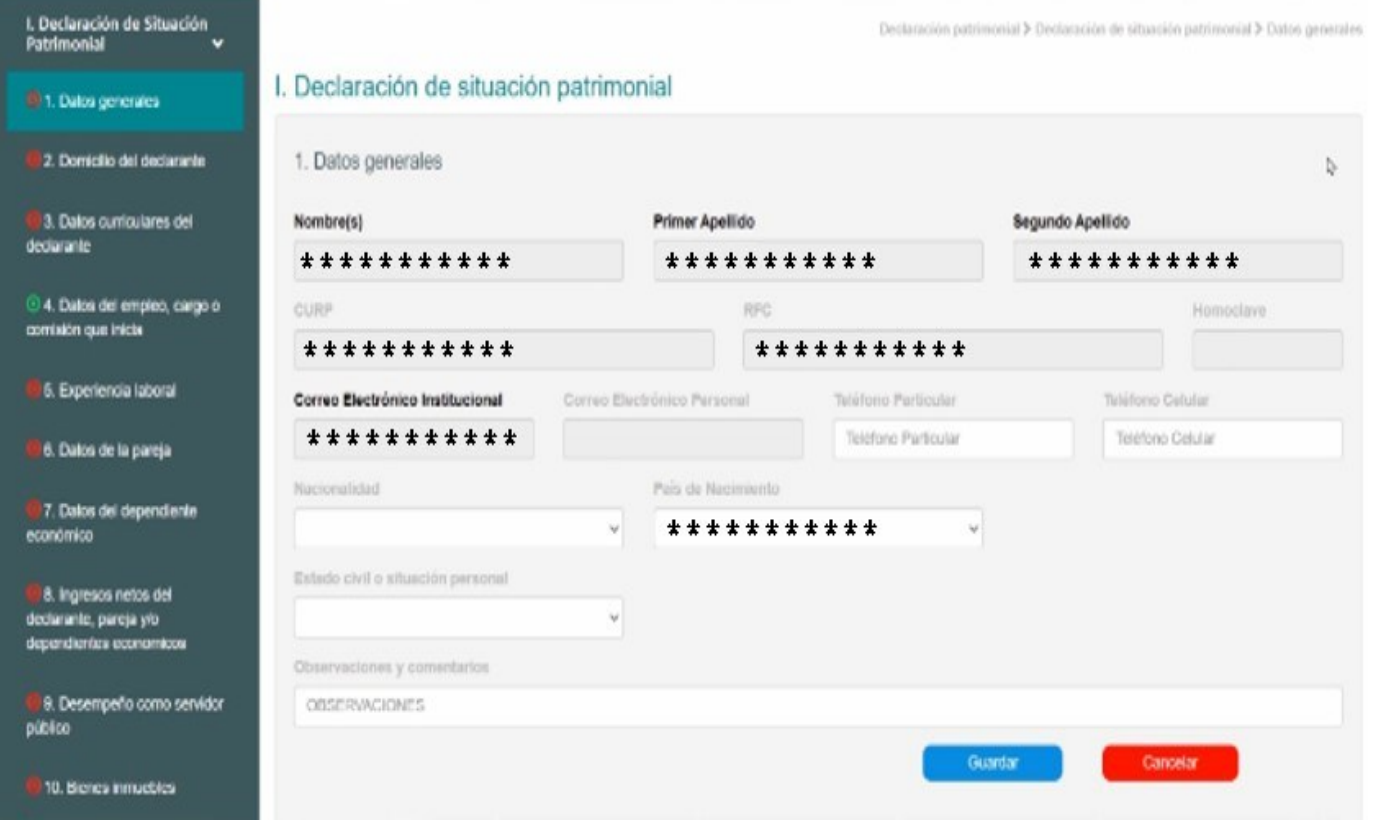

Verifique que el correo electrónico sea correcto; aquí podrás recuperar tu contraseña en caso de haberla olvidado y recibir las notificaciones relativas a tus declaraciones patrimoniales.

En caso de error o actualización deberás comunicarte al órgano interno de control haga las correcciones necesarias.

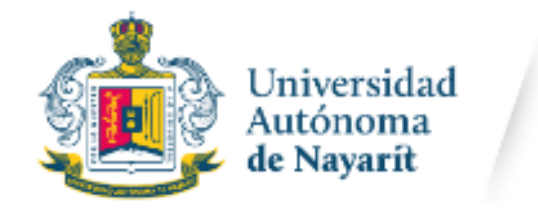

### **PROCEDIMIENTO PARA PRESENTAR LA DECLARACIÓN**

En el apartado de la izquierda te aparecerán los rubros de la Declaración de Situación Patrimonial que te corresponda llenar, de acuerdo con su modalidad "simplificada" o "completa", el cual contiene un semáforo que acompaña los menús. Si el semáforo está en rojo, significa que hay un apartado que no está lleno como

se aprecia a continuación:

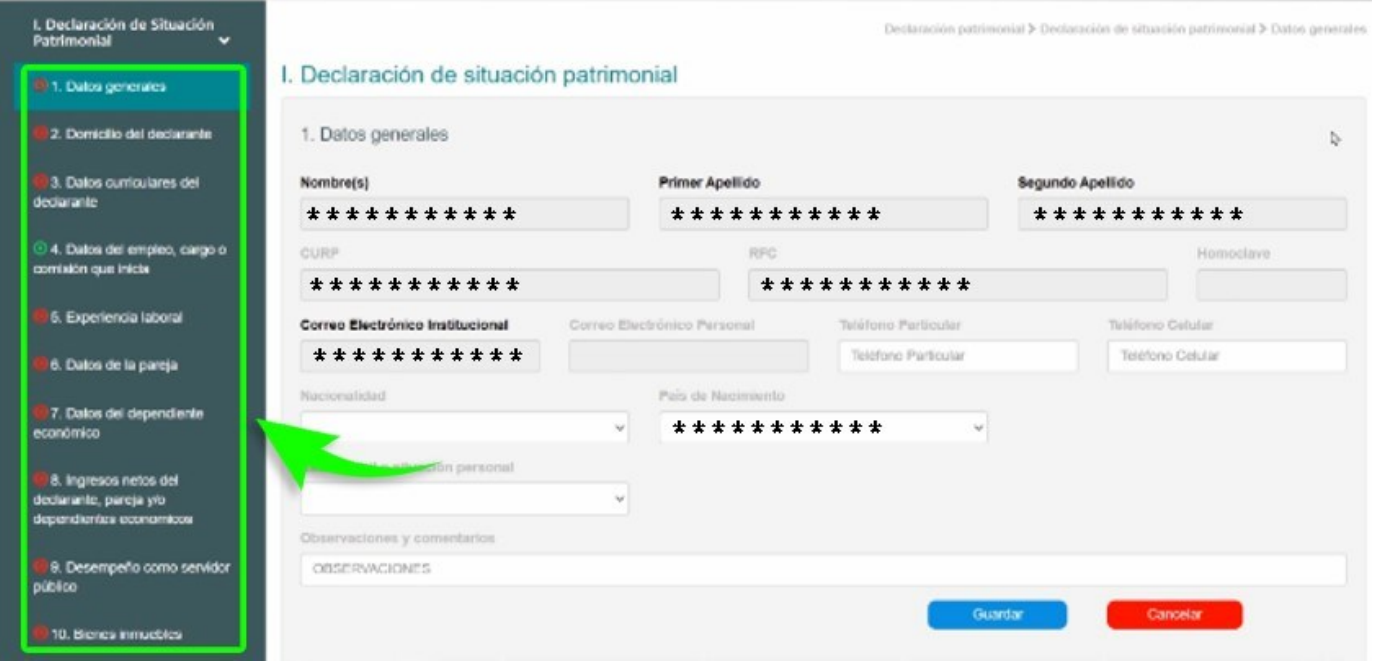

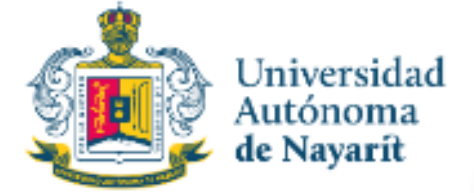

## **TIPO DE DECLARACIÓN SEGÚN EL NIVEL DEL ENCARGO**

De acuerdo al Nivel del encargo del declarante, el sistema habilitará el formato que corresponda (en los casos de declaraciones patrimoniales y de intereses).

**Simplificado:** este formato es el que deberán presentar:

Personal Docente Personal con funciones administrativas. Personal Manual.

**6 rubros MODIFICACIÓN**

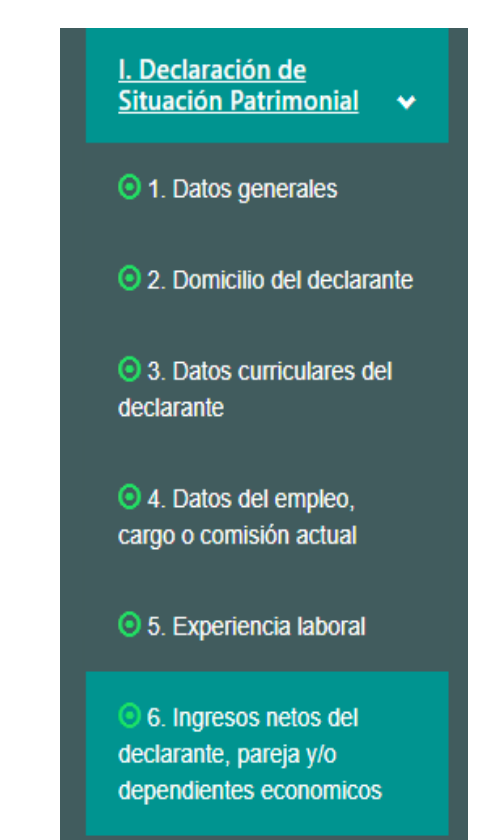

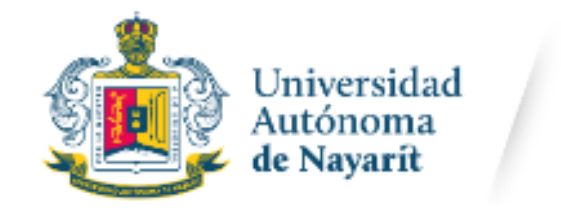

primeros seis rubros

Órgano Interno<br>de Control

### **RUBROS DE LA DECLARACIÓN PATRIMONIAL PERSONAL OPERATIVO**

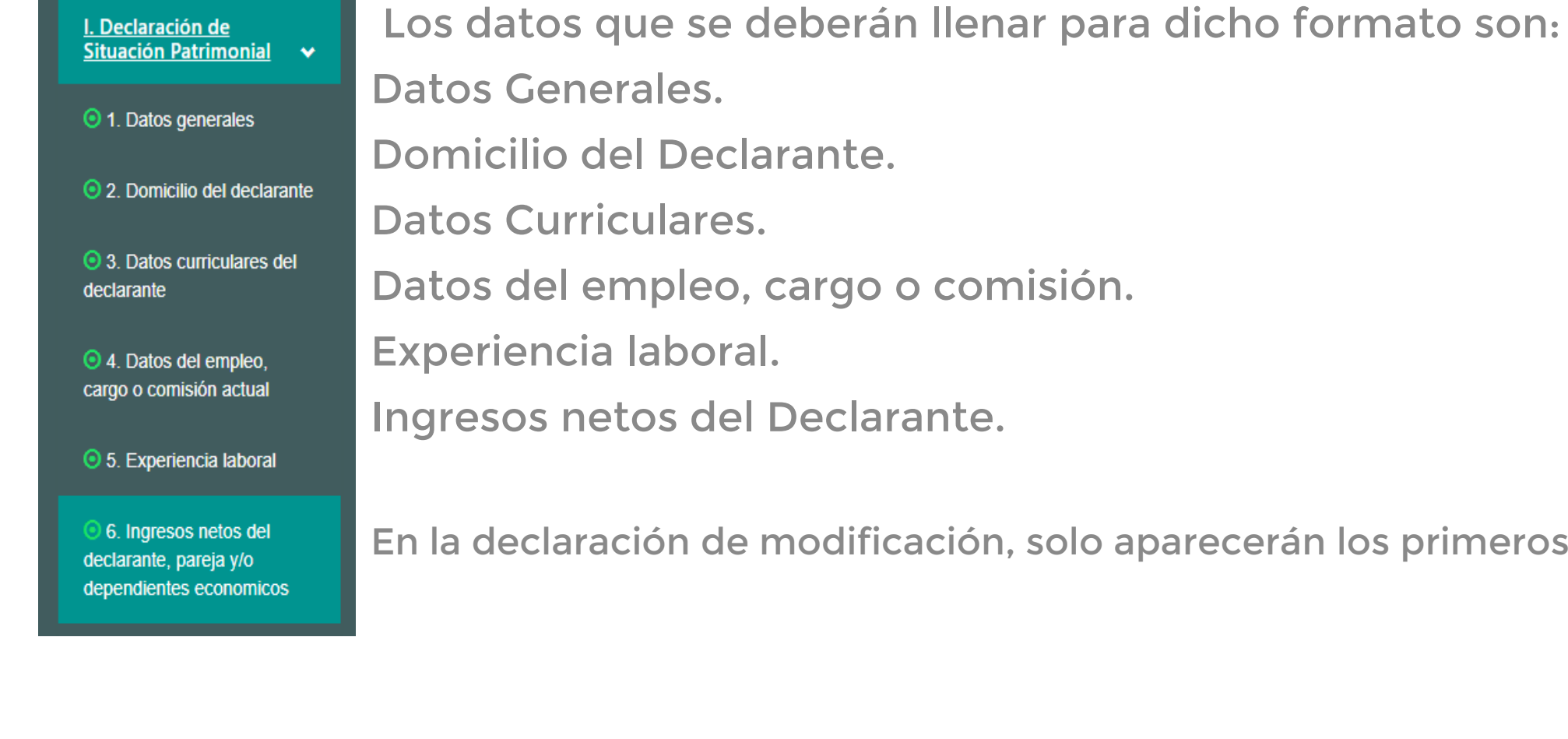

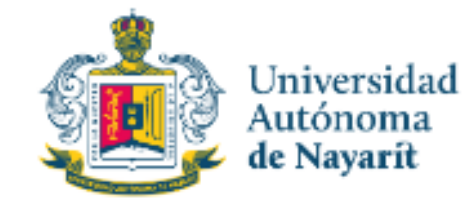

### **RUBROS DE LA DECLARACIÓN INTERESES**

II. Declaración de **Intereses** 

**⊙** 1. Participación en empresas, sociedades o asociaciones

2. Participación en **instituciones** 

**☉** 3. Apoyos o beneficios **públicos** 

© 4. Representación

**⊙** 5. Clientes principales

**⊙** 6. Beneficios privados

2 7. Fideicomisos

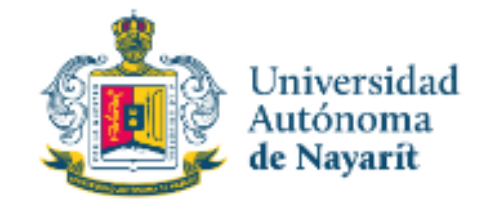

### **RUBROS DE LA DECLARACIÓN FISCAL**

### **III. Declaración Fiscal**

1. Constancia de Presentación de Declaración **Fiscal** 

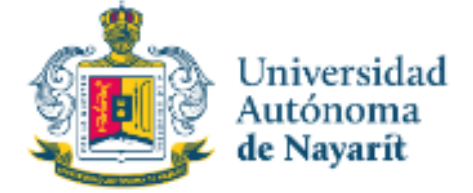

## **TIPO DE DECLARACIÓN SEGÚN EL NIVEL DEL ENCARGO**

## **Completo para personal con funciones directivas**

aplica a aquellos que tengan nombramiento, atribuciones o facultades directivas:

Rector. Titulares de las Secretarías Titular del Órgano Interno de Control. Directores Generales. Directores de Área o Unidad Académica. Subdirectores de Unidad Académica Coordinadores de Área o Programas Académicos. Jefes de Departamento o equivalente.

**Deberán presentar el formato completo: 14 rubros MODIFICACIÓN**

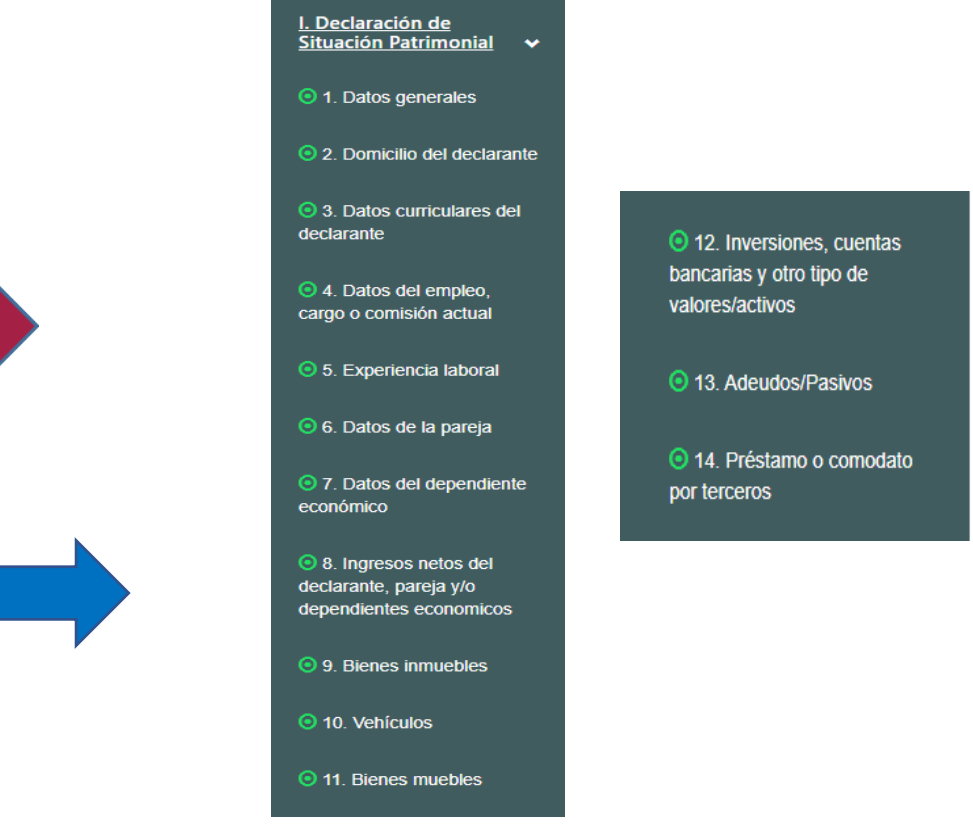

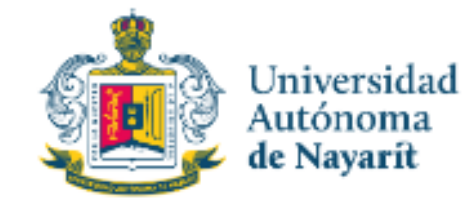

### **RUBROS DE LA DECLARACIÓN INTERESES**

II. Declaración de **Intereses** 

**⊙** 1. Participación en empresas, sociedades o asociaciones

2. Participación en **instituciones** 

**☉** 3. Apoyos o beneficios **públicos** 

© 4. Representación

**⊙** 5. Clientes principales

**⊙** 6. Beneficios privados

2 7. Fideicomisos

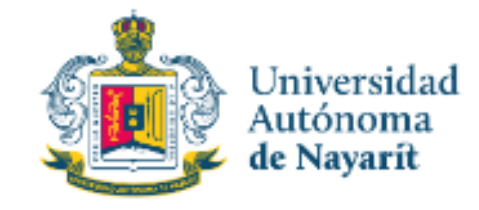

### **RUBROS DE LA DECLARACIÓN FISCAL**

### **III. Declaración Fiscal**

1. Constancia de Presentación de Declaración **Fiscal** 

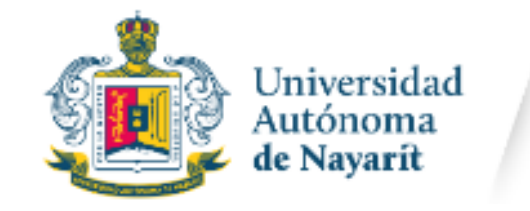

### **LLENADO DE LA DECLARACIÓN**

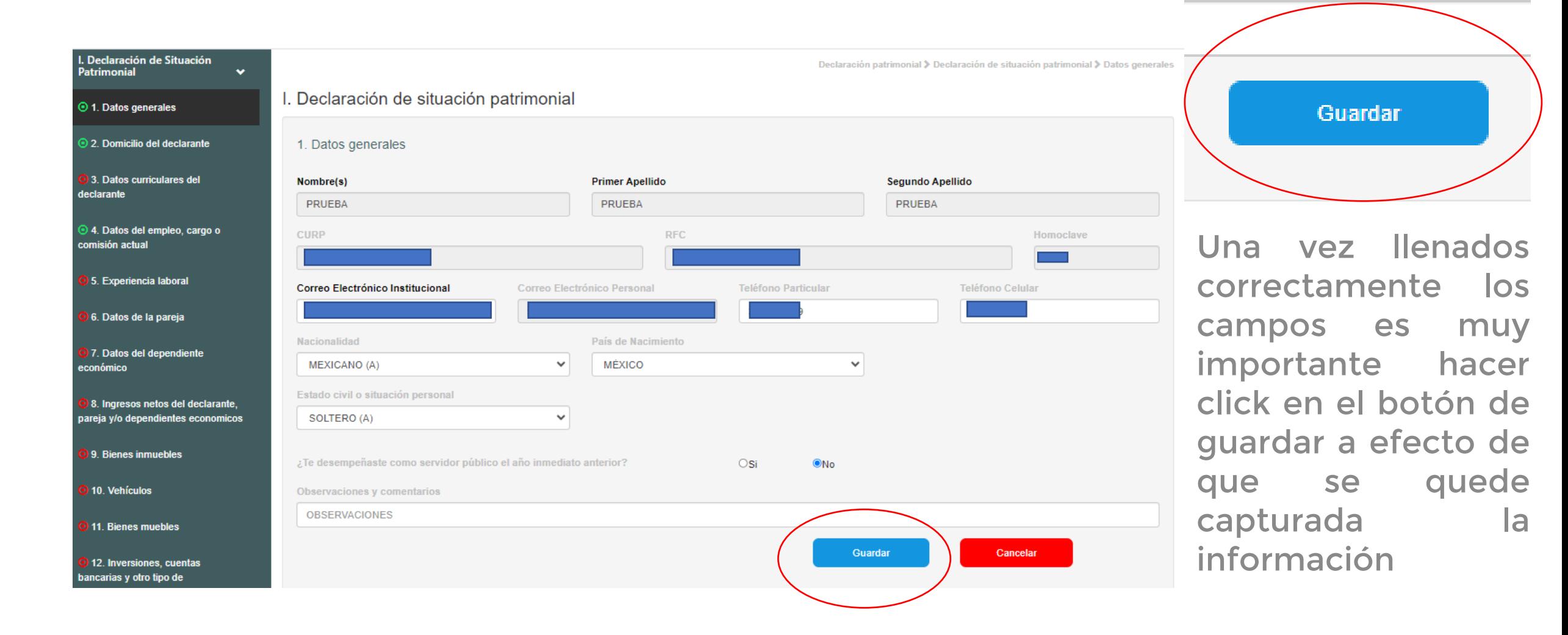

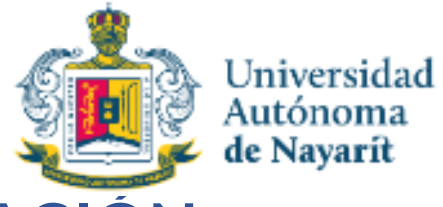

## **LLENADO DE LA DECLARACIÓN**

Presionando el ícono de Guardar, se mostrará un mensaje en el que se señale que la Declaración (rubro) fue guardada de manera exitosa:

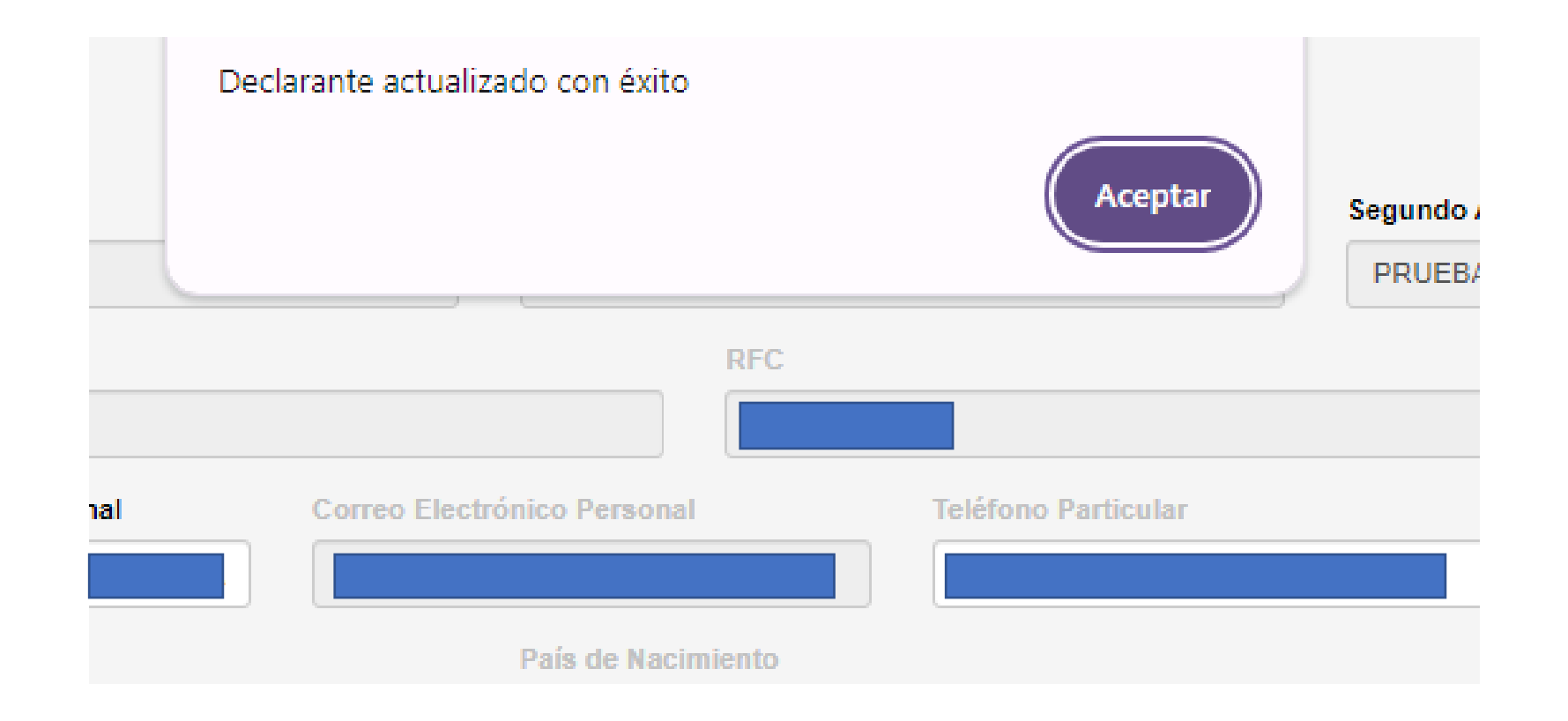

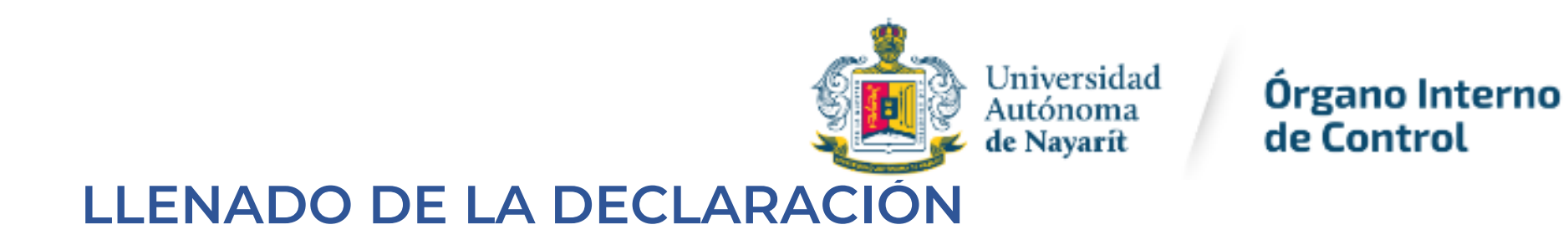

El semáforo del rubro de color rojo pasara a color verde:

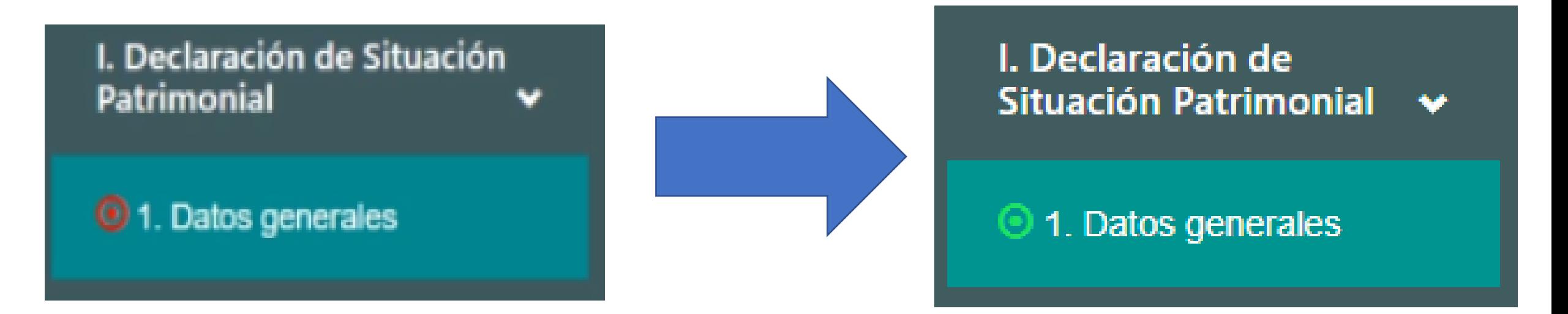

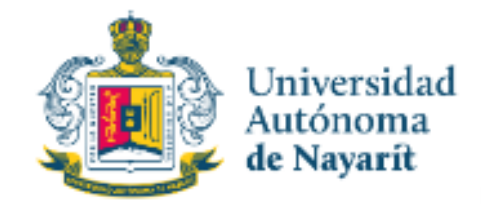

## **ACLARACIONES Y/O OBSERVACIONES**

Si se requiere hacer alguna aclaración u observación cada rubro en la parte inferior cuenta con un apartado al respecto:

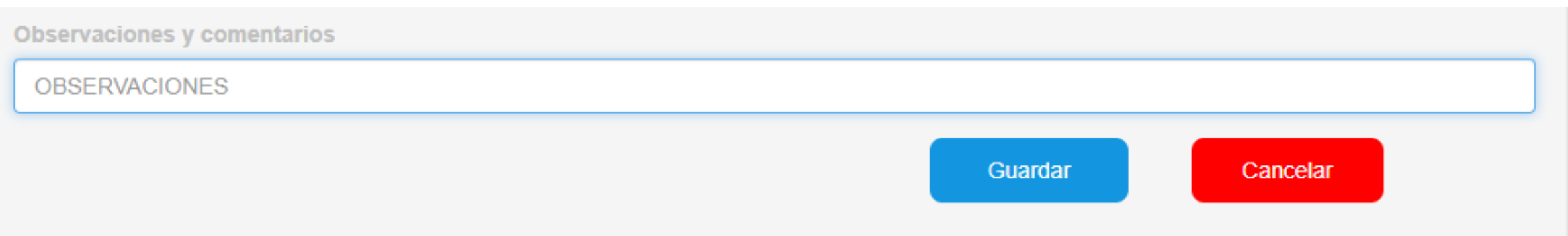

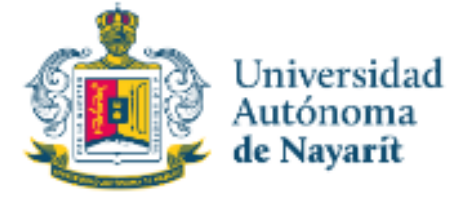

## **FECHAS RECOMENDACIONES PARA LA UTILIZACIÓN DEL SISTEMA**

**ABR** 

### DESPLIEGUE POR AÑOS, MESES Y DIAS.

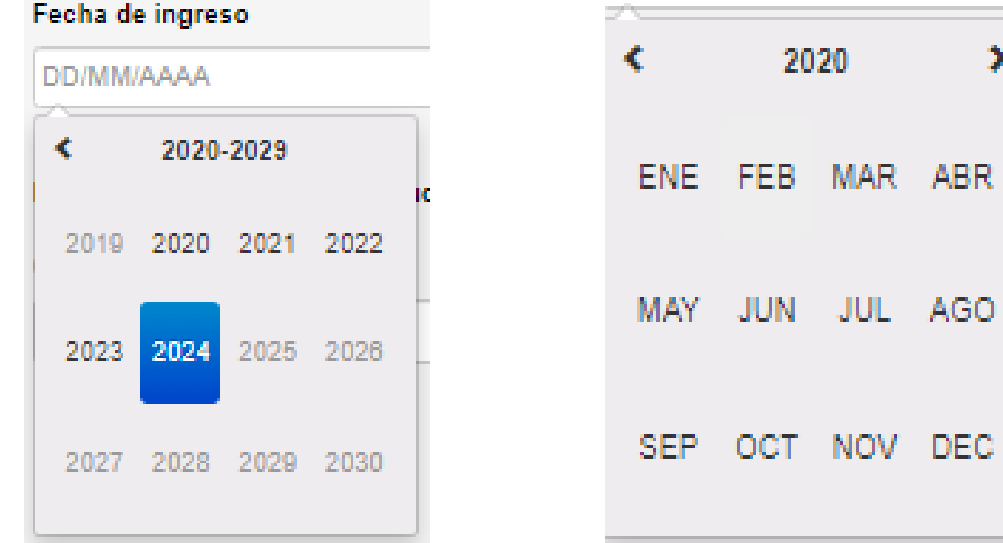

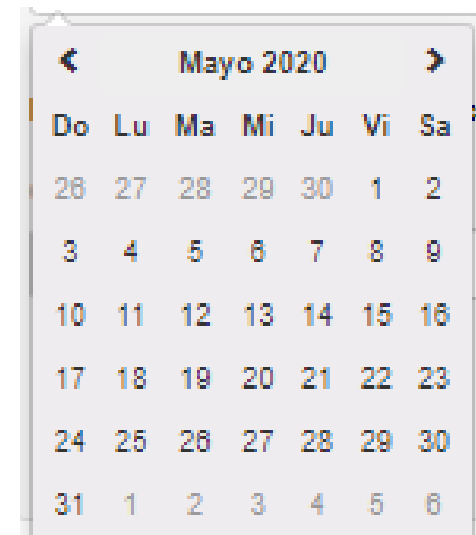

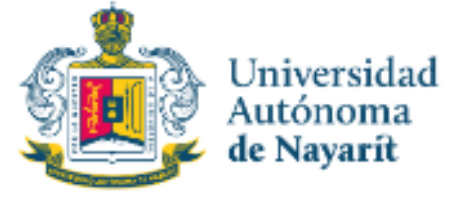

### **RECOMENDACIONES PARA LA UTILIZACIÓN DEL SISTEMA**

Verificar que los datos estén correctos.

- Al llenar cada rubro de la declaración, haga clic en el botón GUARDAR para que sus datos queden debidamente capturados.
- $\checkmark$  No utilice acentos ni signos especiales ( $\checkmark$  \*  $\checkmark$   $\checkmark$  " / % \ ' & "! | ) para el llenado de su información, ya que de lo contrario no podrá guardar su información.

 $\checkmark$  Datos obligatorios

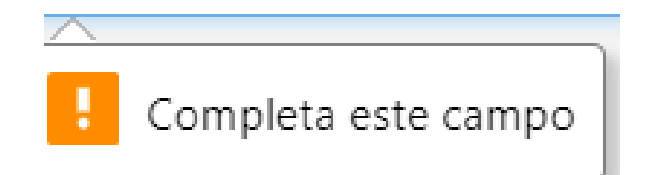

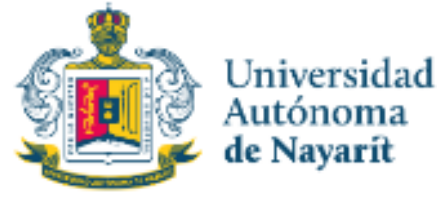

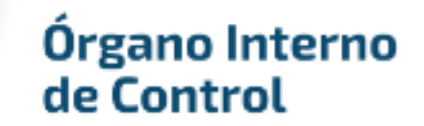

### **RECOMENDACIONES PARA LA UTILIZACIÓN DEL SISTEMA**

- Utilice cantidades cerradas, es decir, **montos netos sin centavos**, y medidas sin puntos ni decimales.
- Debe asentarse correctamente el Código Postal

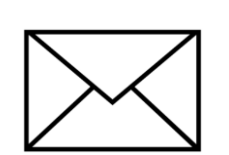

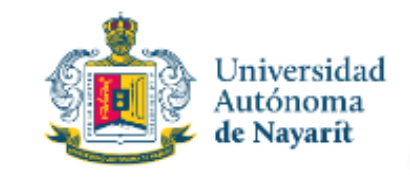

## **LLENADO DE LA DECLARACIÓN**

### **I.- DECLARACIÓN PATRIMONIAL**

### **1.- Datos generales :**

#### I. Declaración de situación patrimonial

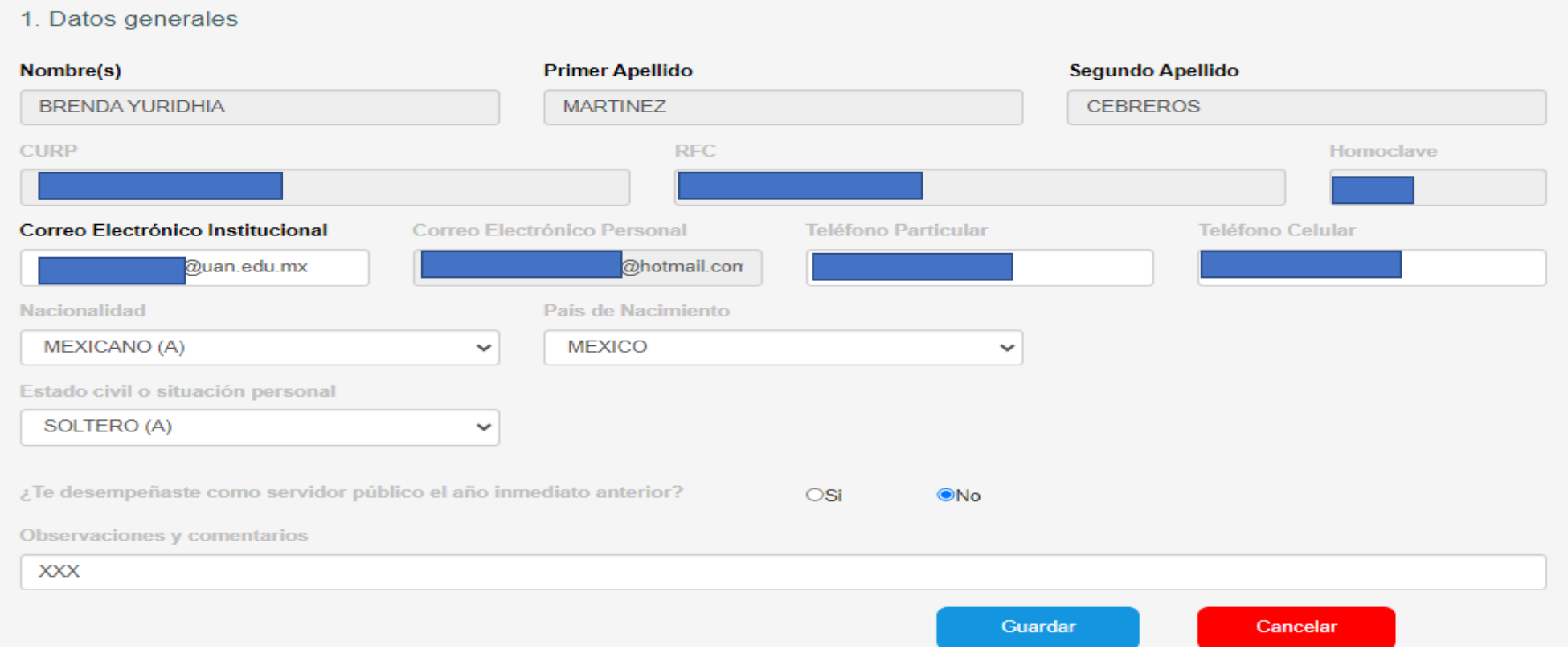

Los datos en color gris ya se encuentran precargados. Si detectas algún error comunícate al OIC y <sup>a</sup> RH.

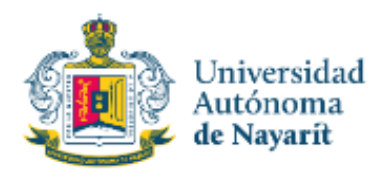

## **LLENADO DE LA DECLARACIÓN**

### **2.- Domicilio del Declarante:**

#### I. Declaración de situación patrimonial

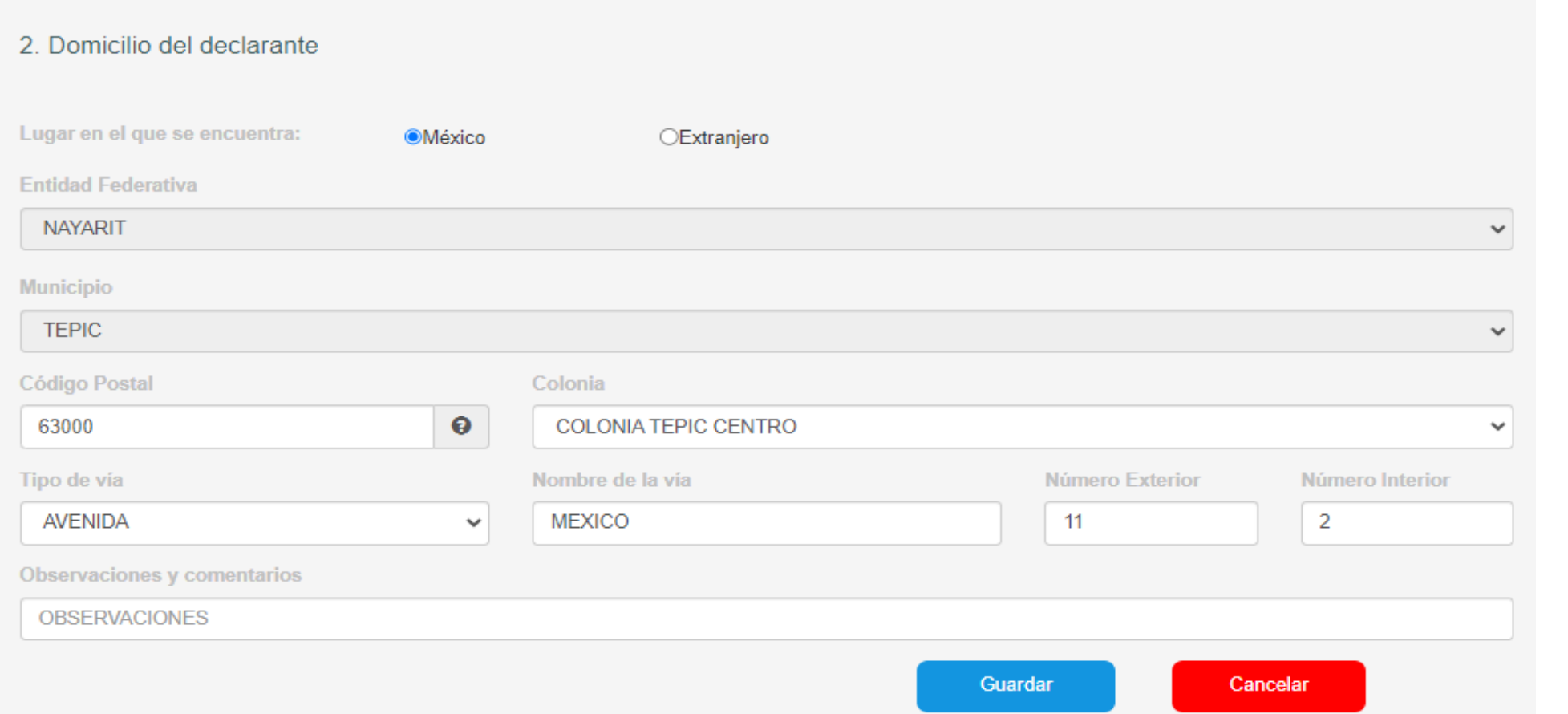

Al agregar el código postal automáticame nte se desplegaran las colonias.

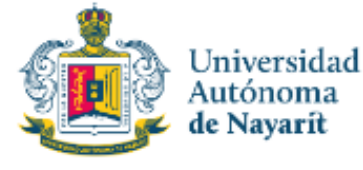

## **LLENADO DE LA DECLARACIÓN**

**3.- Datos Curriculares del Declarante:**

#### I. Declaración de situación patrimonial

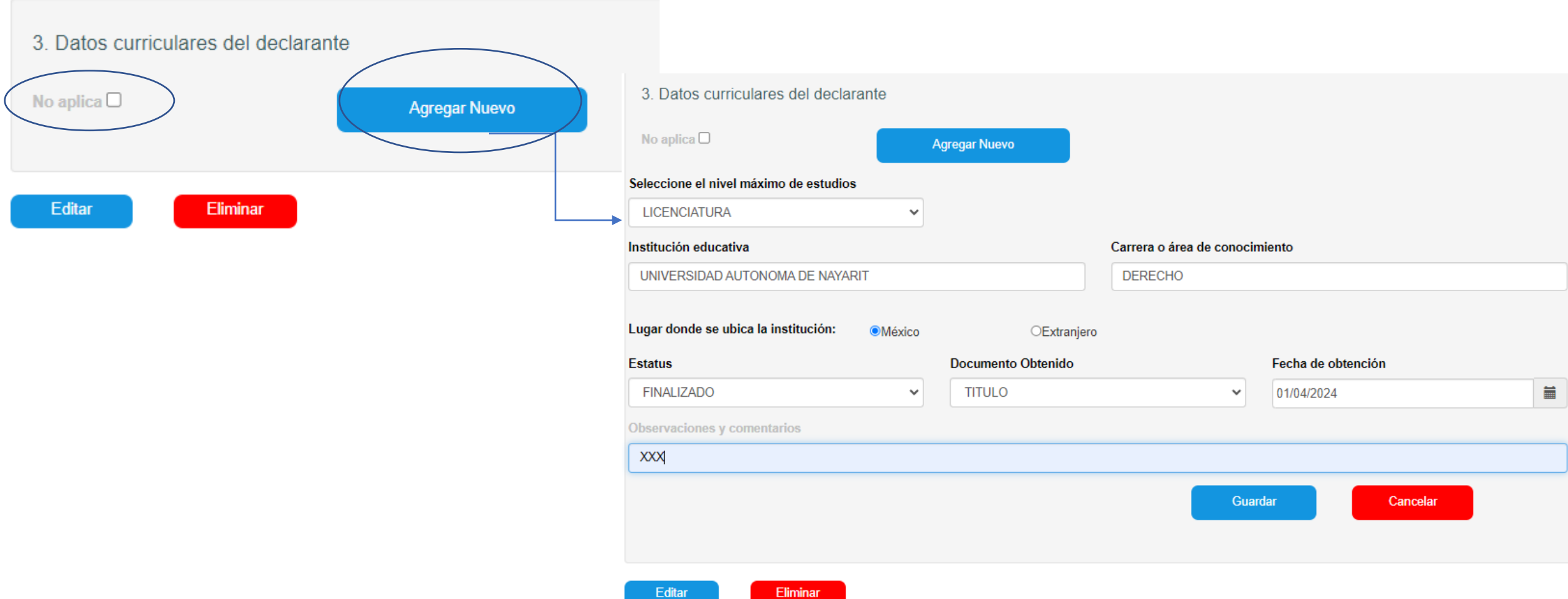

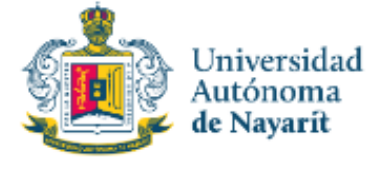

## **LLENADO DE LA DECLARACIÓN**

**3.- Datos Curriculares del Declarante:**

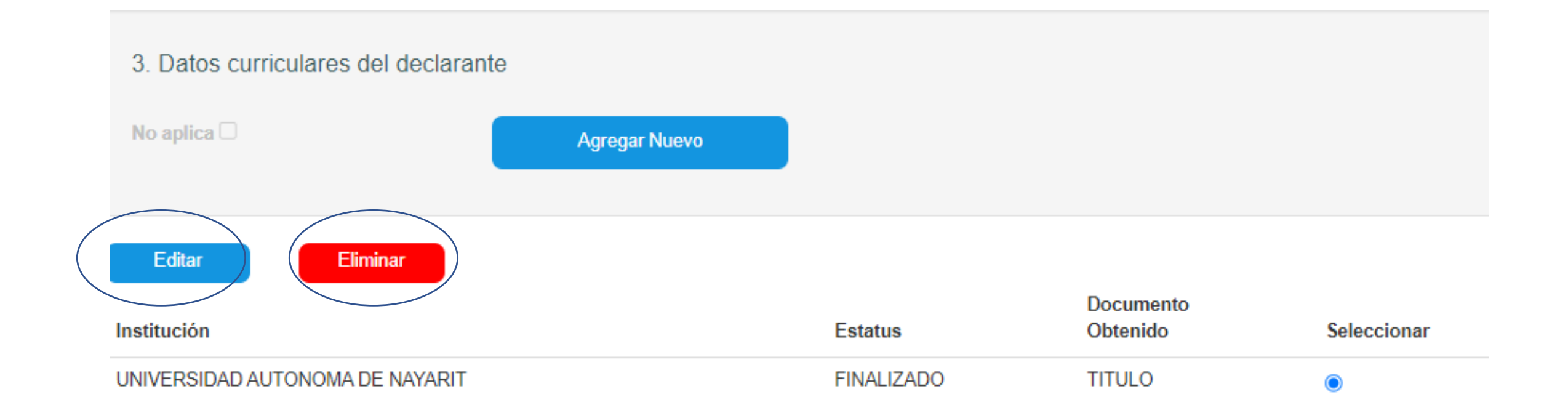

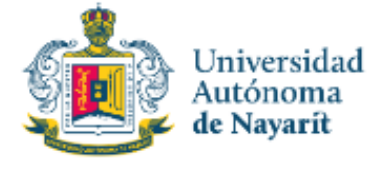

## **LLENADO DE LA DECLARACIÓN**

**4.- Datos del Empleo, cargo o comisión:**

#### I. Declaración de situación patrimonial

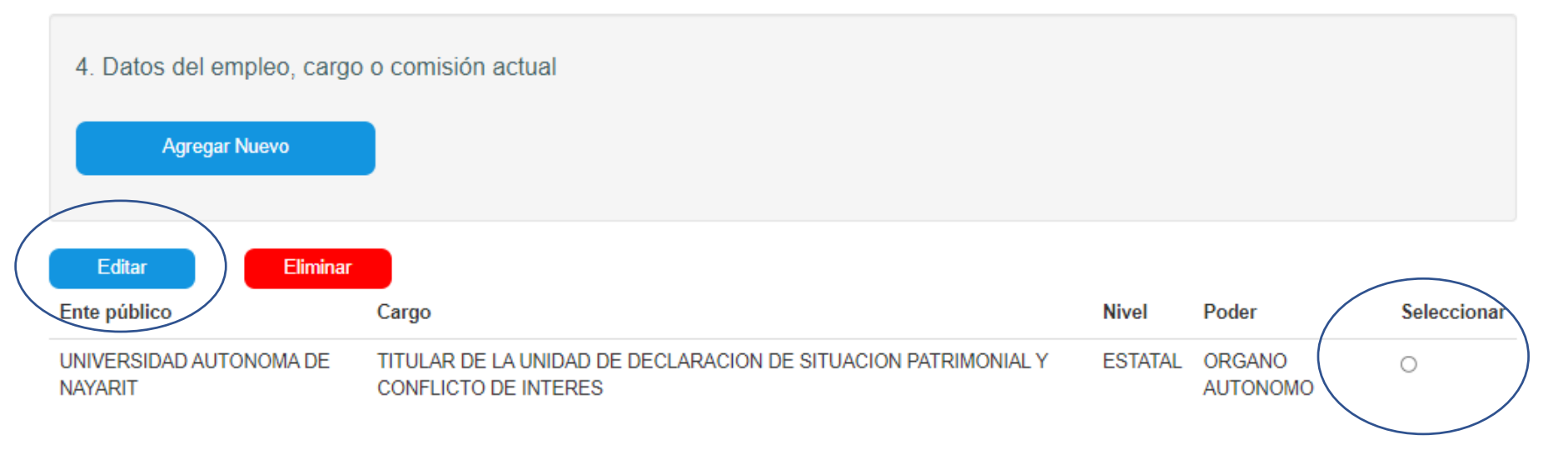

Los datos en color gris ya se encuentran precargados. Si detectas algún error comunícate al OIC y <sup>a</sup> RH.

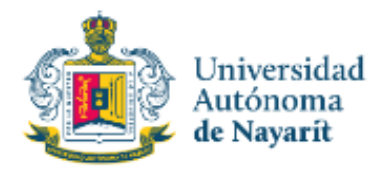

## **LLENADO DE LA DECLARACIÓN**

### **4.- Datos del Empleo, cargo o comisión:**

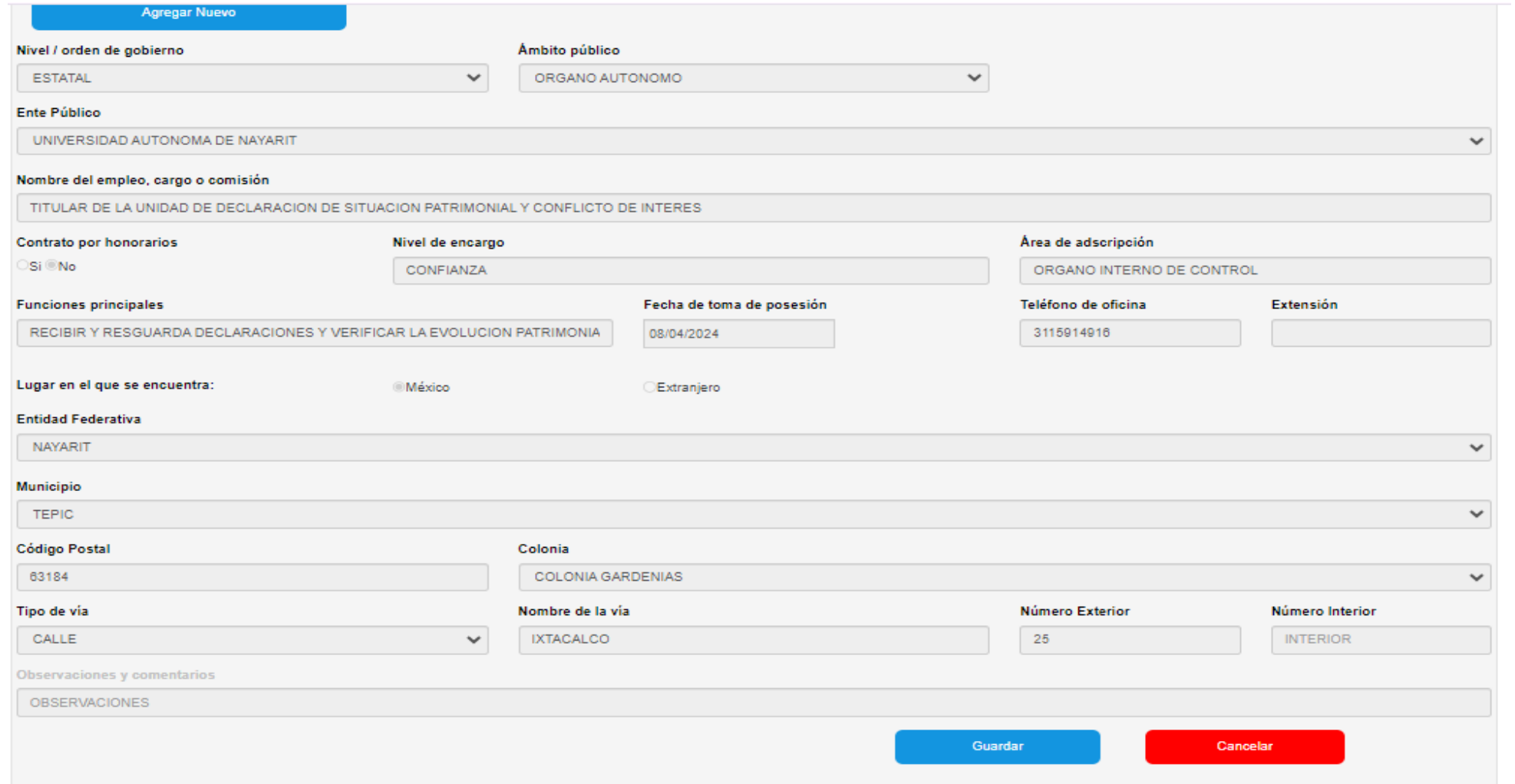

**La información ya se encuentra precargada. Si detectas algún error comunícate con el OIC y con RH**

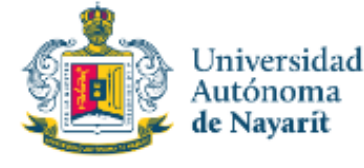

## **LLENADO DE LA DECLARACIÓN**

### **4.- Datos del Empleo, cargo o comisión:**

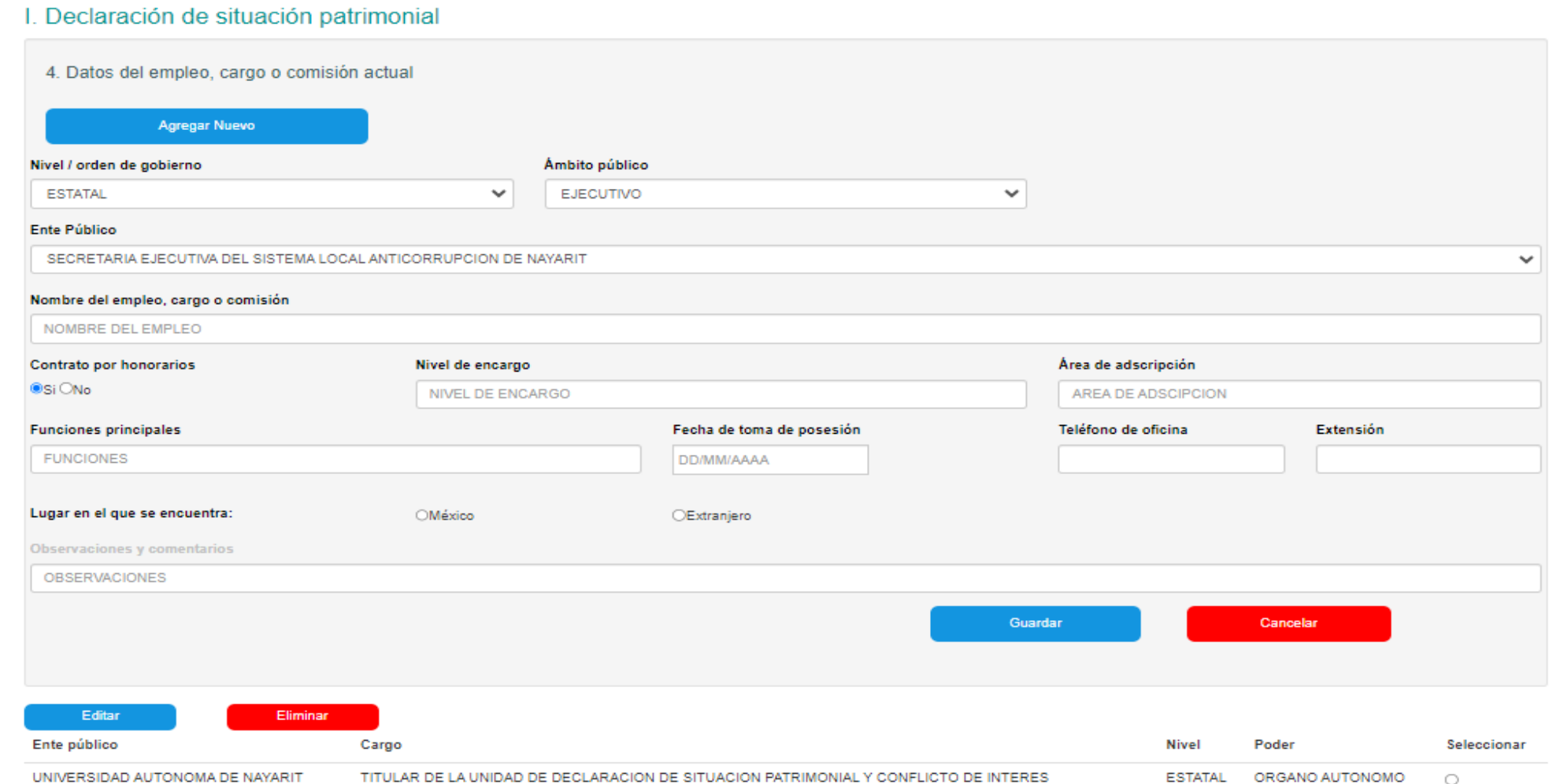

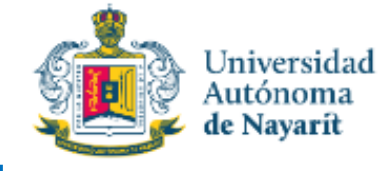

### **LLENADO DE LA DECLARACIÓN**

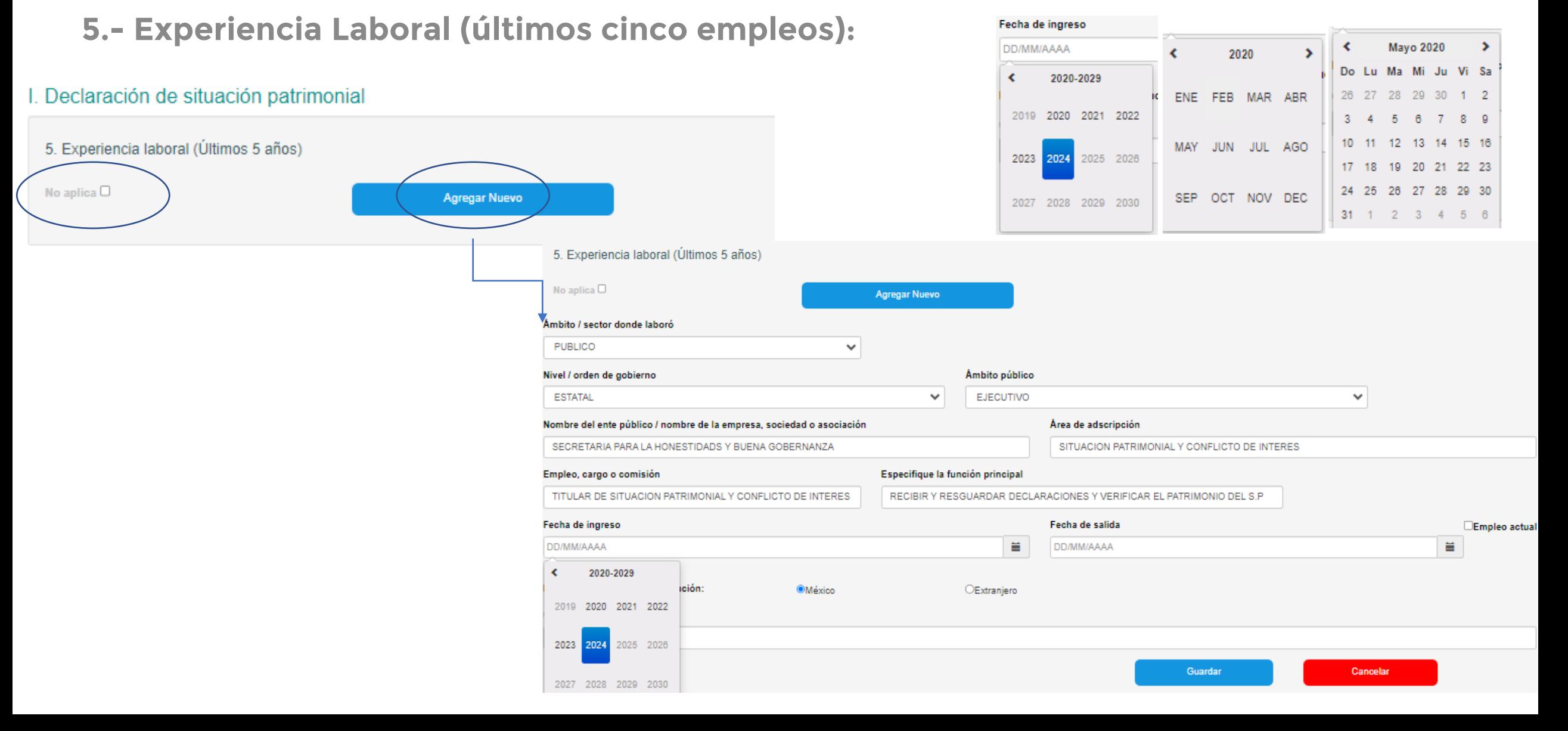

## **LLENADO DE LA DECLARACIÓN**

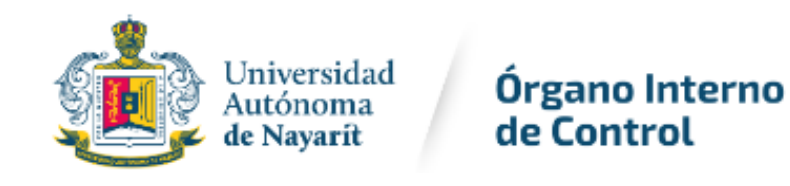

### **6.- Datos de la Pareja\***

(Persona con la que se tiene vida en común tal como el cónyuge, concubina/concubinario, sociedad de convivencia o cualquier otra similar a las anteriore:

I. Declaración de situación patrimonial

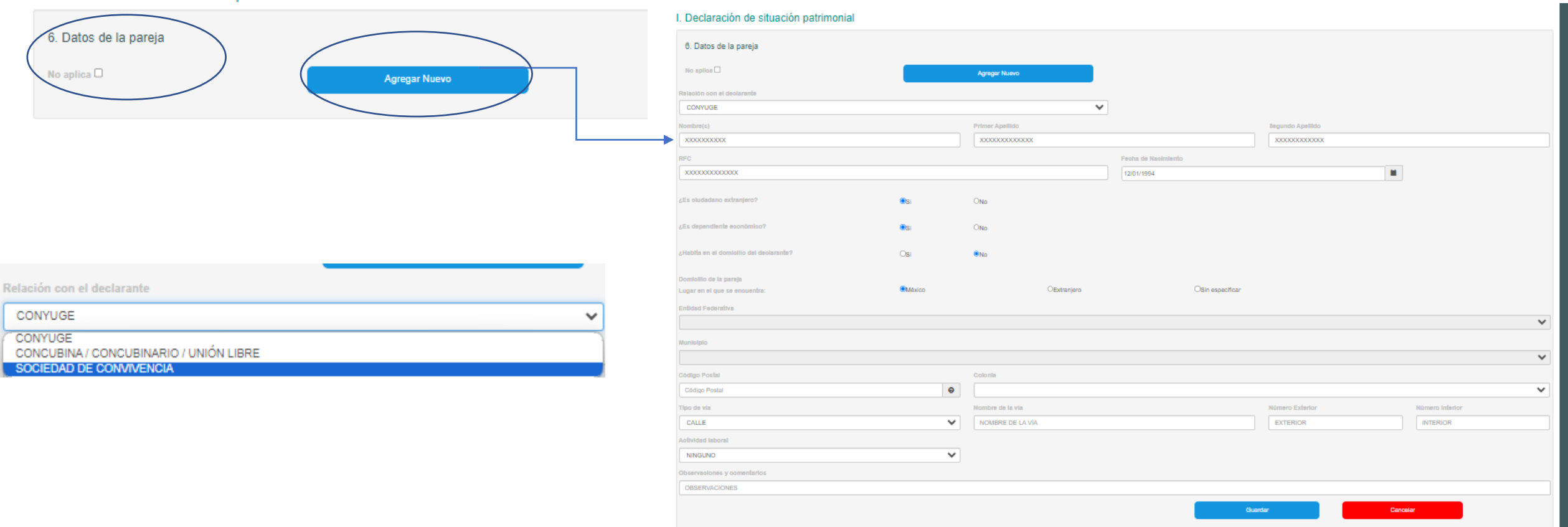

**\***Fracción X de la Segunda de las Normas <sup>e</sup> instructivo de llenado y presentación del formato de declaraciones, publicado el 23 de septiembre de 2019 en el DOF.

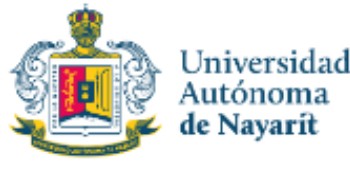

## **LLENADO DE LA DECLARACIÓN**

### **7.- Datos del Dependiente Económico\*:**

### I. Declaración de situación patrimonial

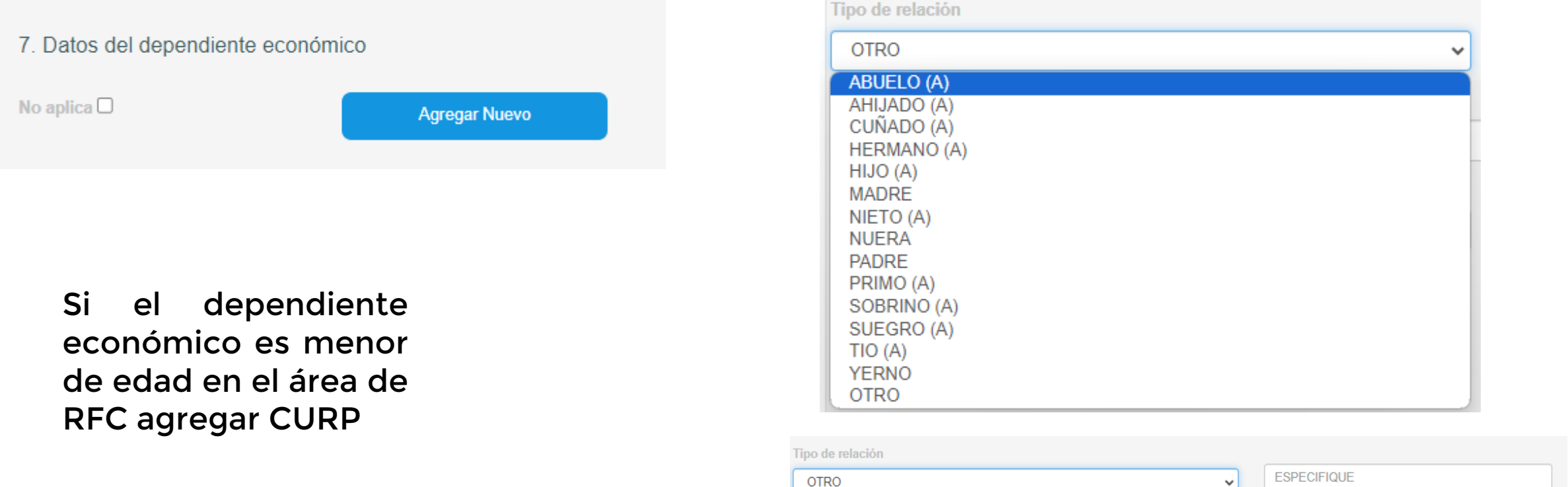

**\*Dependiente Económico:** Familiares <sup>o</sup> no, cuya manutención depende principalmente de los ingresos del Declarante.

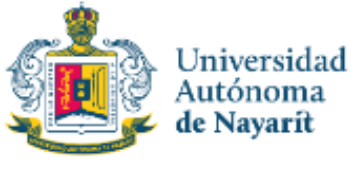

**LLENADO DE LA DECLARACIÓN**

### **7.- Datos del Dependiente Económico\*:**

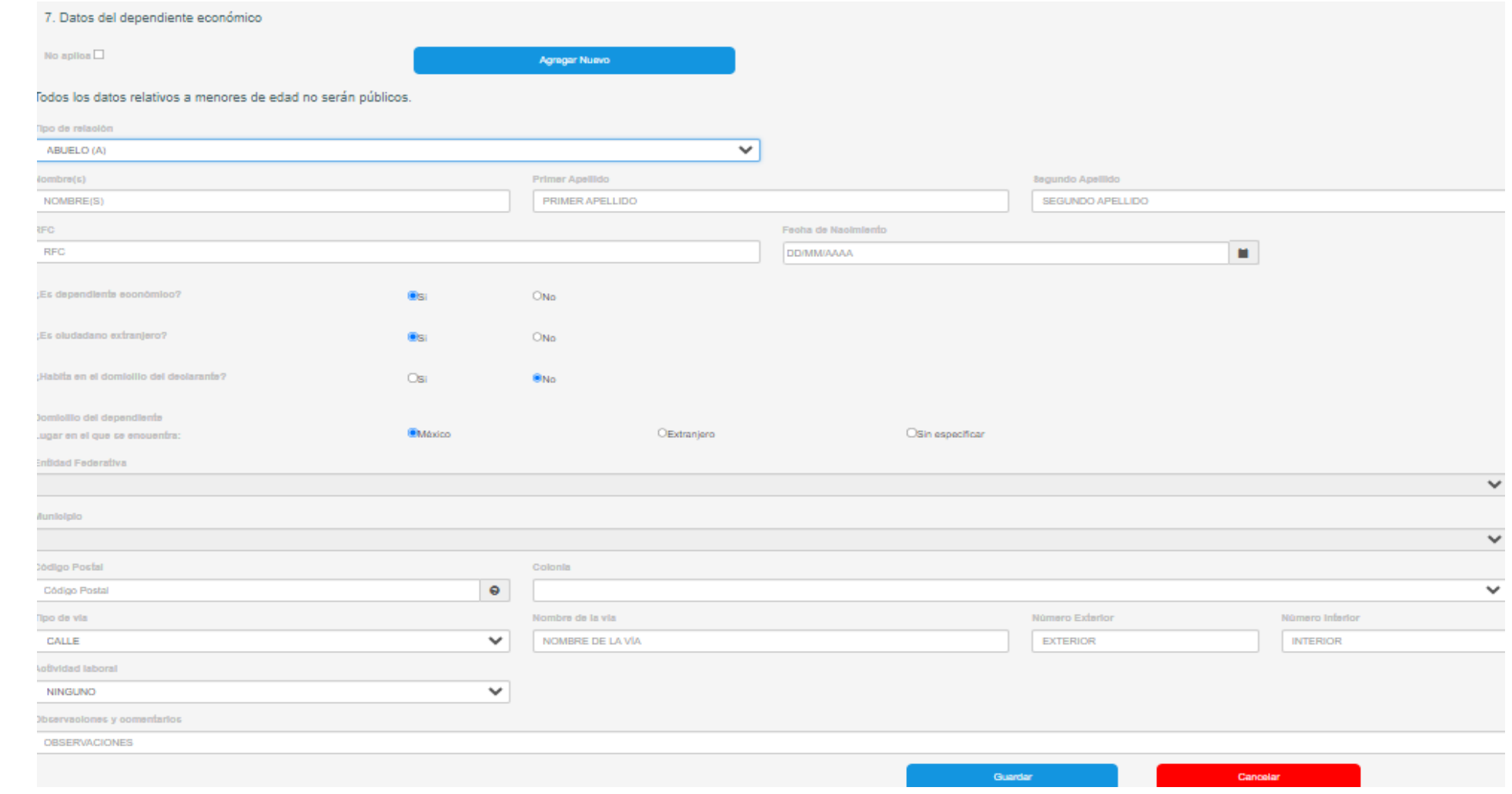

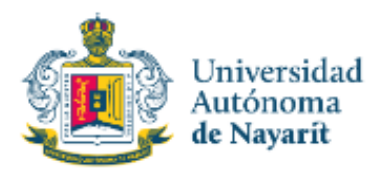

## **LLENADO DE LA DECLARACIÓN**

### **8.- Ingresos netos del declarante:**

#### I. Declaración de situación patrimonial

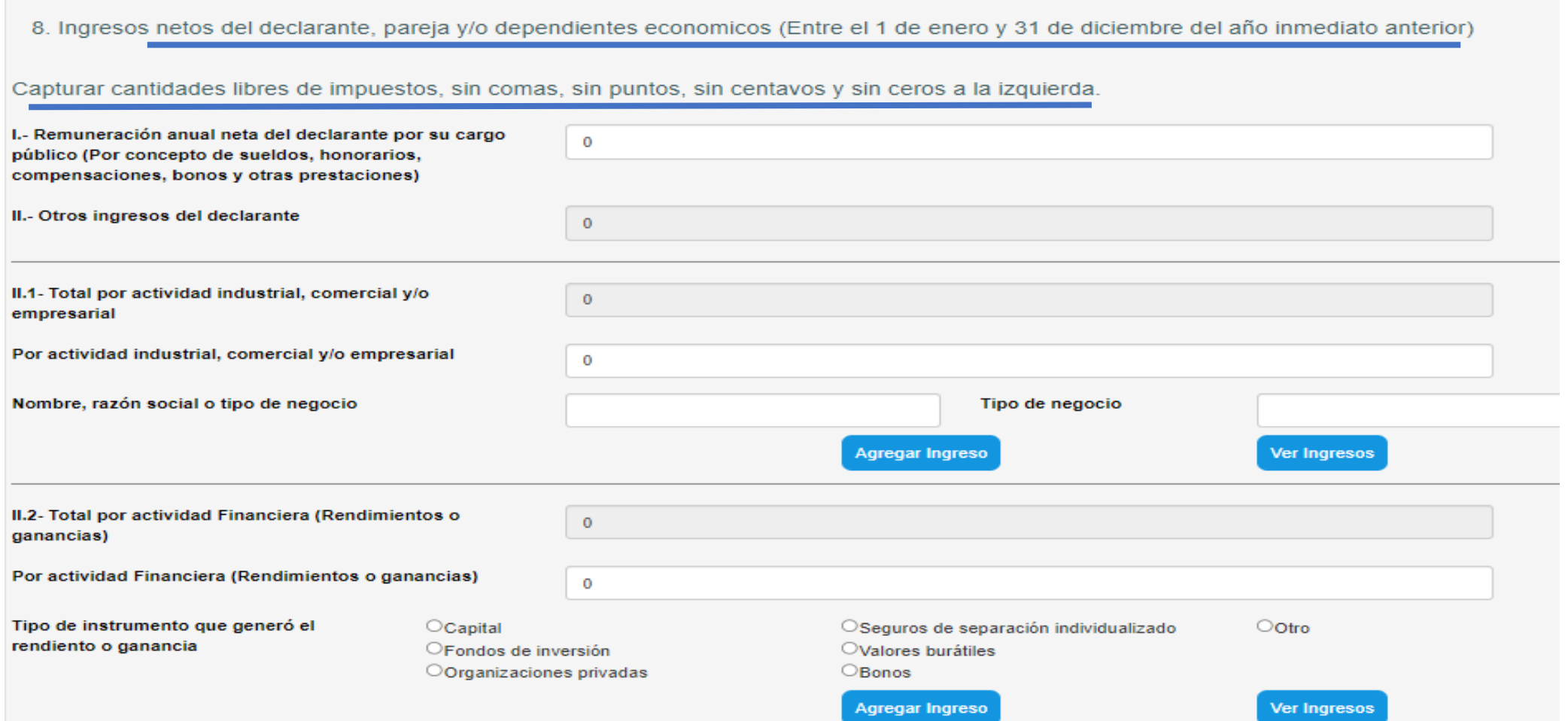

## **LLENADO DE LA DECLARACIÓN**

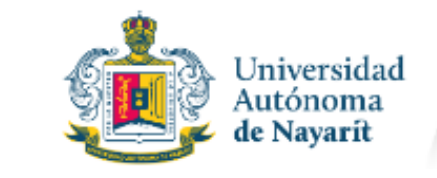

Órgano Interno<br>de Control

### **8.- Ingresos netos del declarante:**

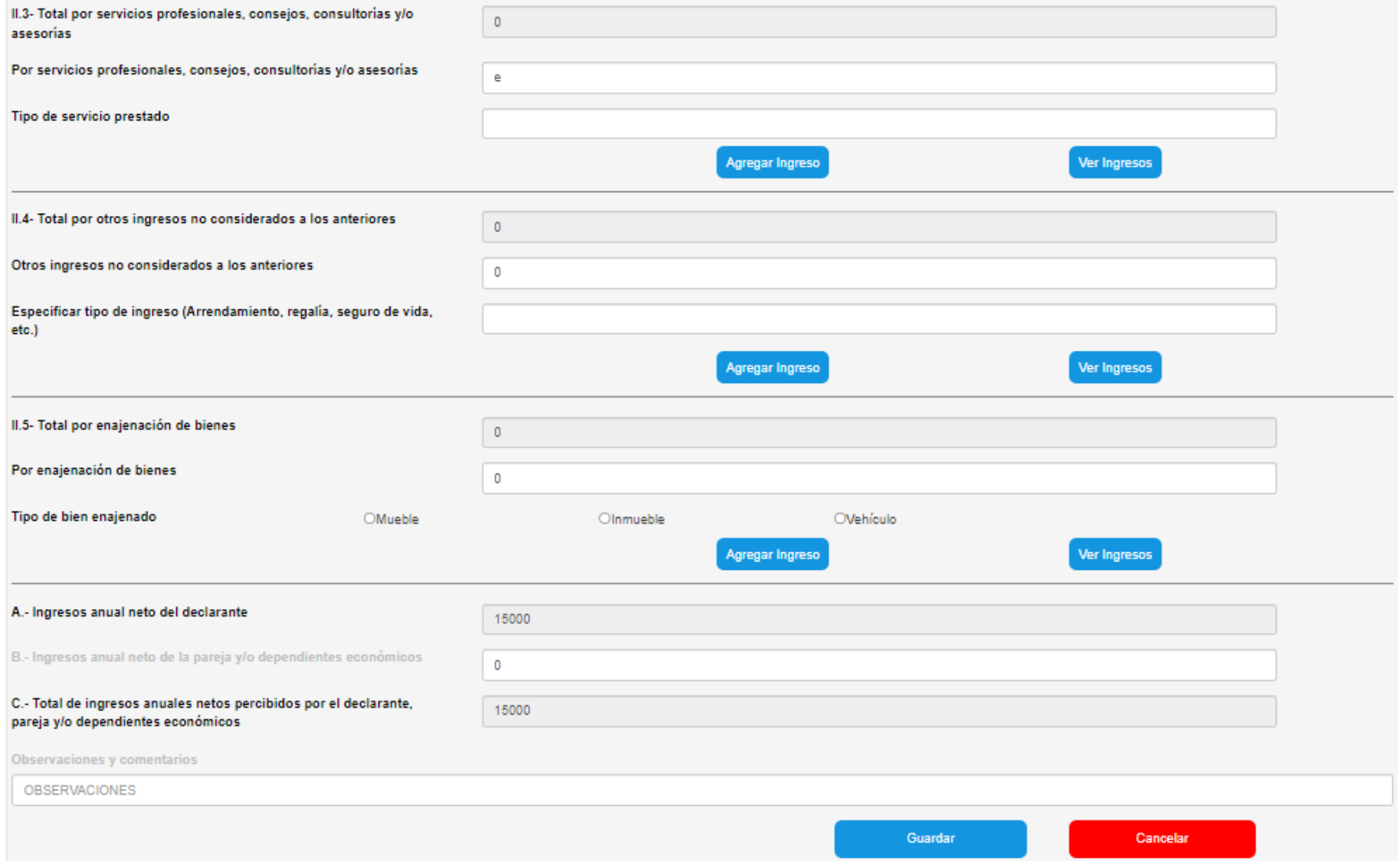
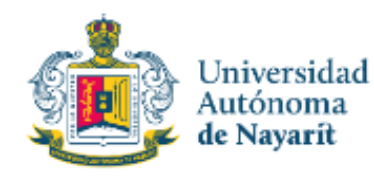

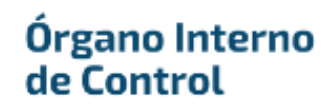

# **LLENADO DE LA DECLARACIÓN**

#### **8.- Ingresos netos del declarante:**

8. Ingresos netos del declarante, pareja y/o dependientes economicos (Entre el 1 de enero y 31 de diciembre del año inmediato anterior)

Capturar cantidades libres de impuestos, sin comas, sin puntos, sin centavos y sin ceros a la izquierda.

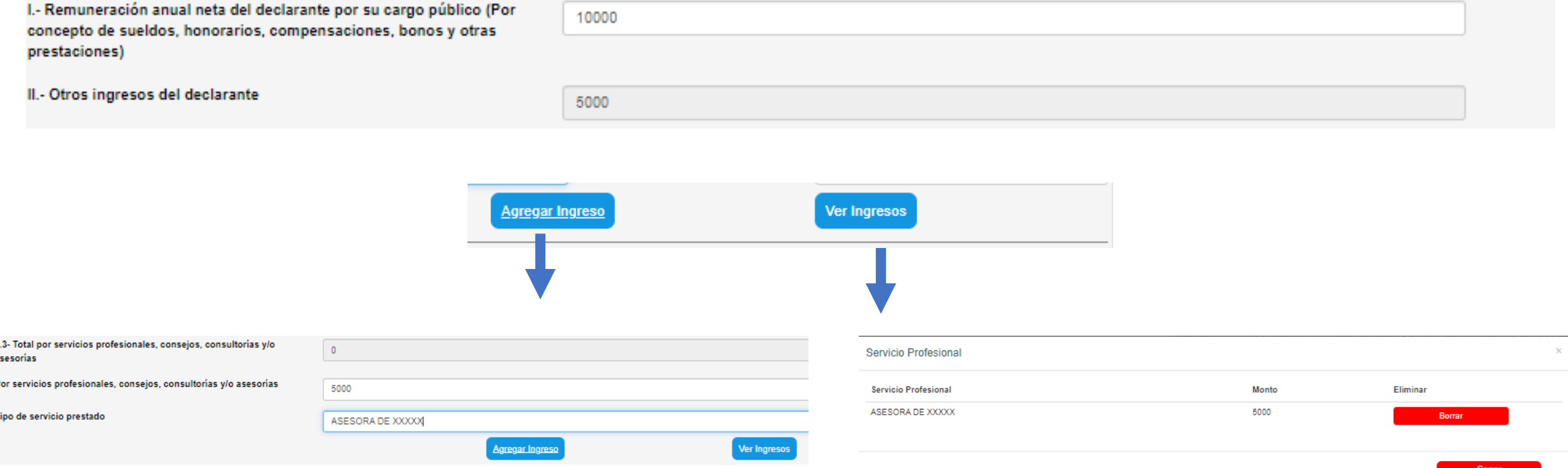

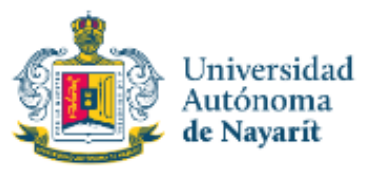

# **LLENADO DE LA DECLARACIÓN**

**8.- Ingresos netos del declarante:**

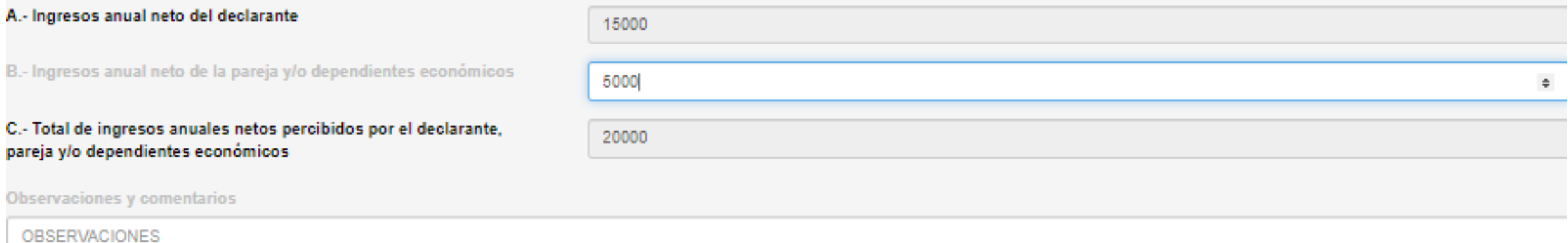

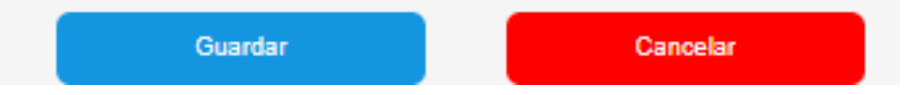

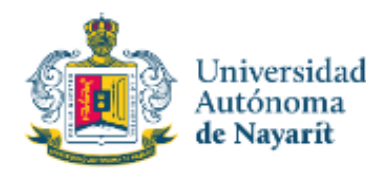

# **INTEGRACIÓN DE LOS INGRESOS NETOS**

#### DOF: 23/09/2019

ACUERDO por el que se modifican los Anexos Primero y Segundo del Acuerdo por el que el Comité Coordinador del Sistema Nacional Anticorrupción emite el formato de declaraciones: de situación patrimonial y de intereses; y expide las normas e instructivo para su llenado y presentación.

#### VIII. Ingresos netos del Declarante, Pareja y/o dependientes económicos.

Para la declaración de inicio los ingresos a reportar son mensuales.

Para la declaración de modificación los ingresos a reportar son los del año inmediato anterior. (Como se señala en el título del 1 de enero al 31 de diciembre del año inmediato anterior).

Para la declaración de conclusión los ingresos a reportar son los que recibió durante el año hasta la fecha de la conclusión del empleo, cargo o comisión.

Es necesario capturar cantidades después de impuestos, sin comas, sin puntos, sin centavos y sin ceros a la izquierda.

1. Remuneración neta del Declarante por su cargo público (por concepto de sueldos, honorarios, compensaciones, bonos y otras prestaciones) (Cantidades netas después de impuestos). Es el ingreso neto que recibe el Declarante incluyendo bonos, compensaciones u otras prestaciones, se recomienda manifestar la cantidad que se encuentra en su recibo de nómina.

Si se trata de declaración de modificación deberá reportar el monto recibido por aguinaldo.

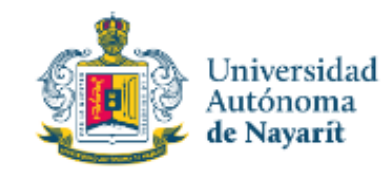

# **LLENADO DE LA DECLARACIÓN**

#### **9.- Bienes Inmuebles:**

#### I. Declaración de situación patrimonial

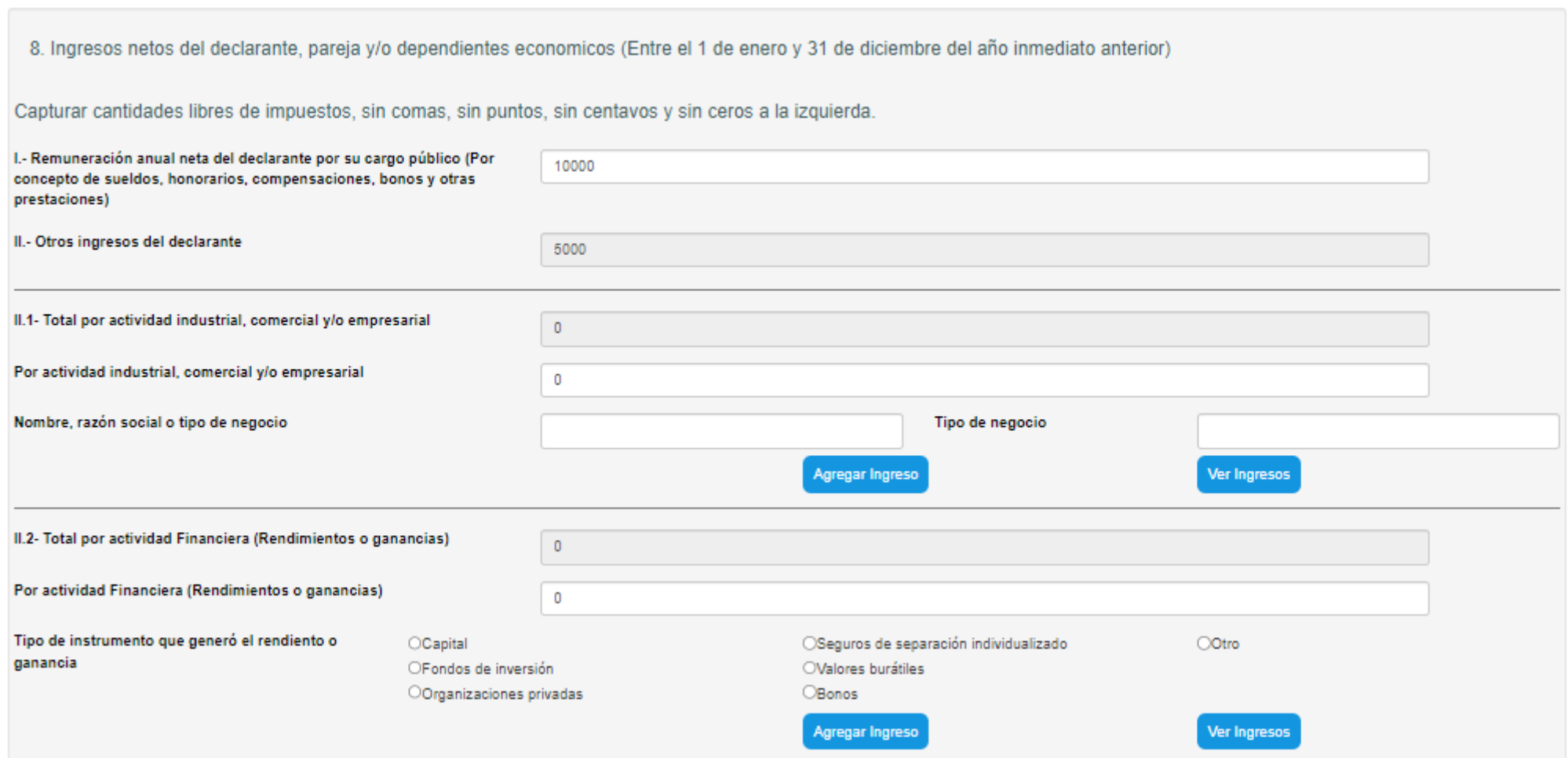

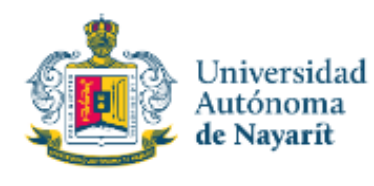

# **LLENADO DE LA DECLARACIÓN**

### **9.- Bienes muebles, Inmuebles, vehículos**

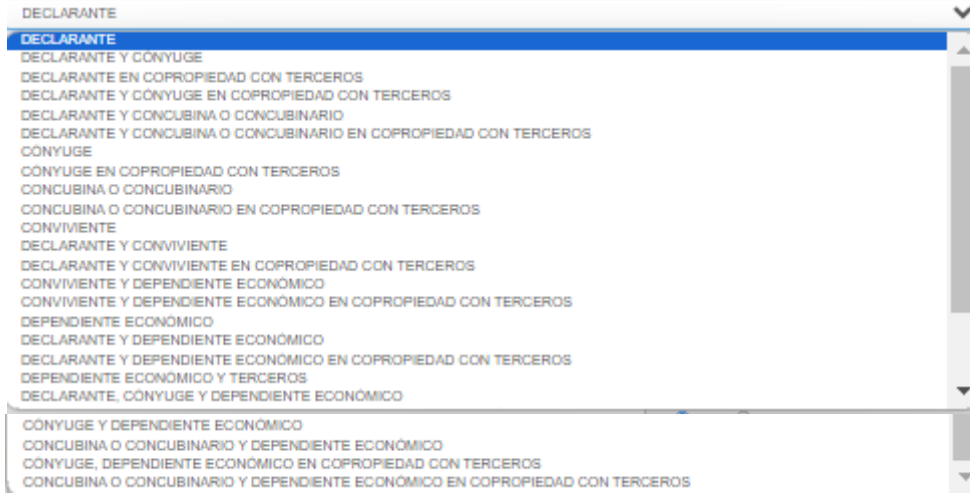

#### **Titular del bien Tipo de relación con transmisor**

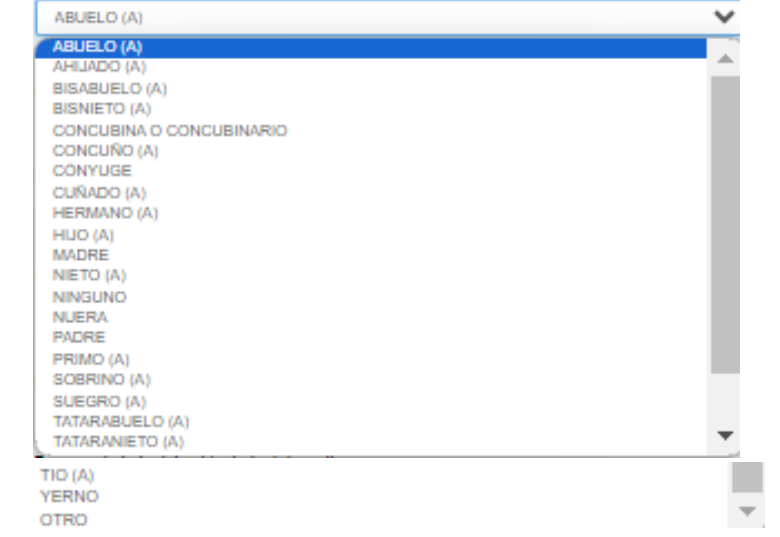

#### Forma de adquisición

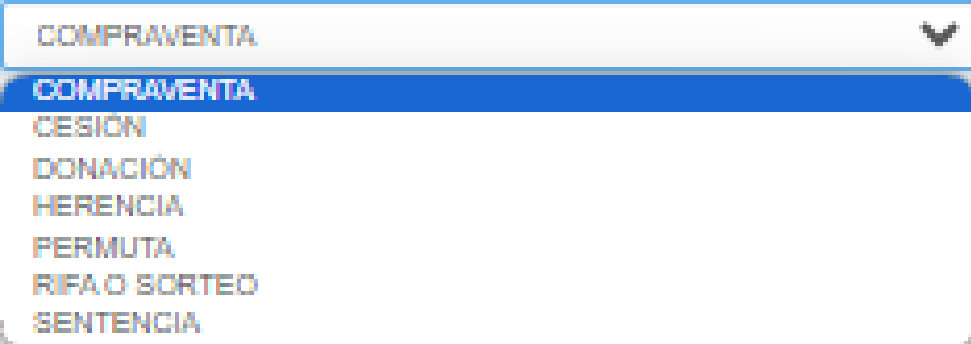

#### Forma de pago **CRÉDITO** w **CRÉDITO CONTADO** NO APLICA

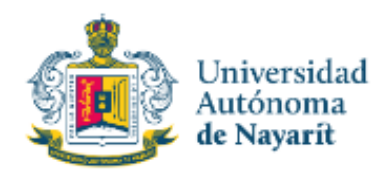

# **LLENADO DE LA DECLARACIÓN**

#### **9.- Bienes Inmuebles:**

#### . Declaración de situación patrimonial

9. Bienes inmuebles (Entre el 1 de enero y el 31 de diciembre del año inmediato anterior) Bienes del declarante, pareja y/o dependientes económicos

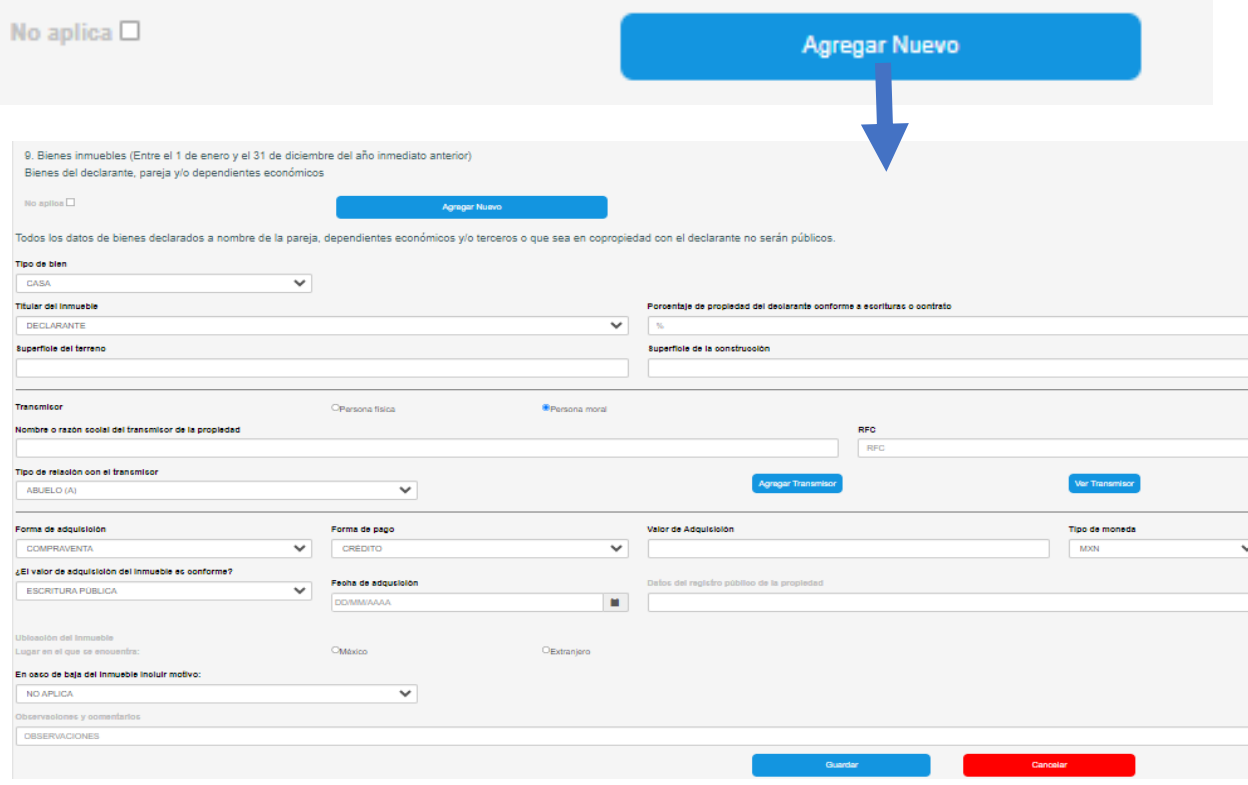

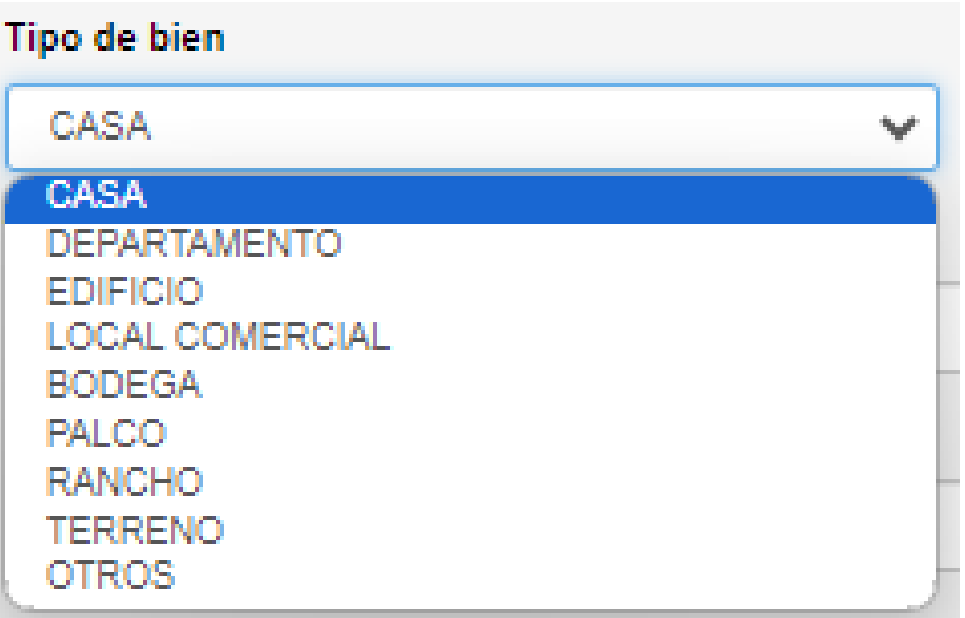

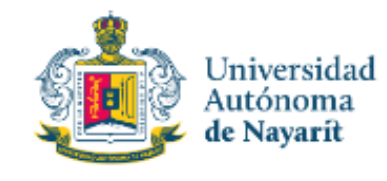

# **LLENADO DE LA DECLARACIÓN**

#### **9.- Bienes Inmuebles:**

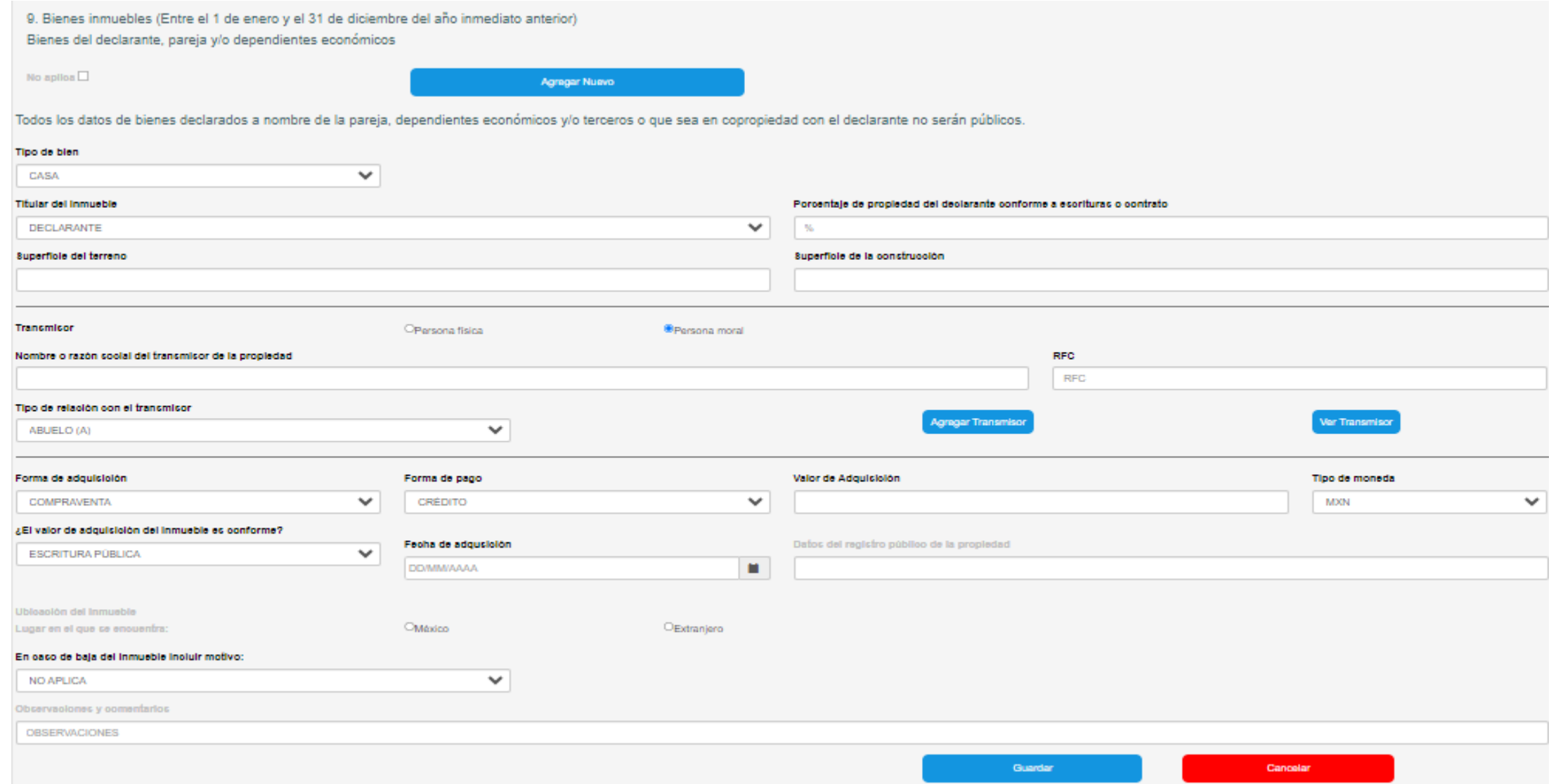

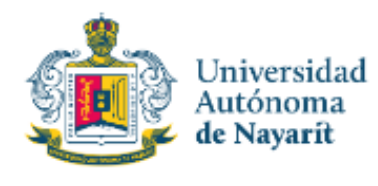

# **LLENADO DE LA DECLARACIÓN**

#### **9.- Bienes Inmuebles:**

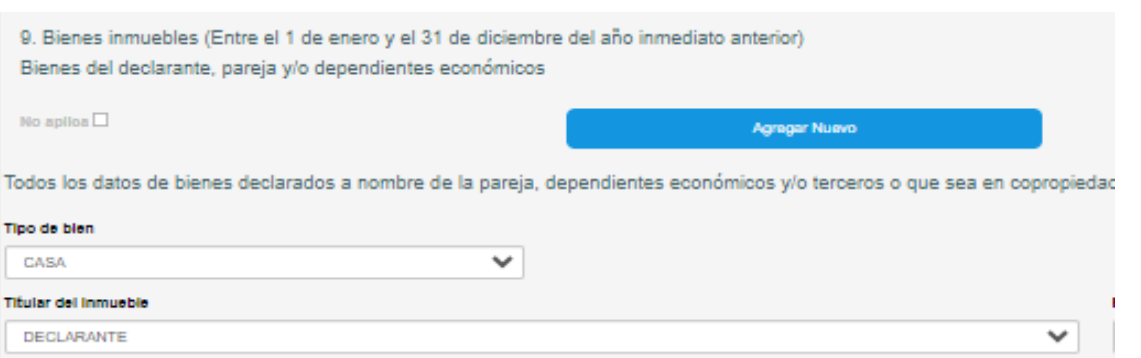

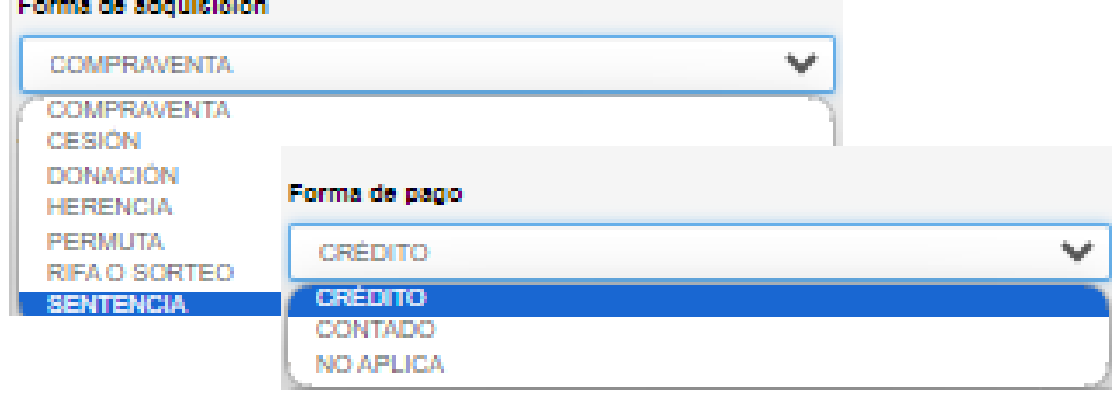

#### Titular del Inmueble

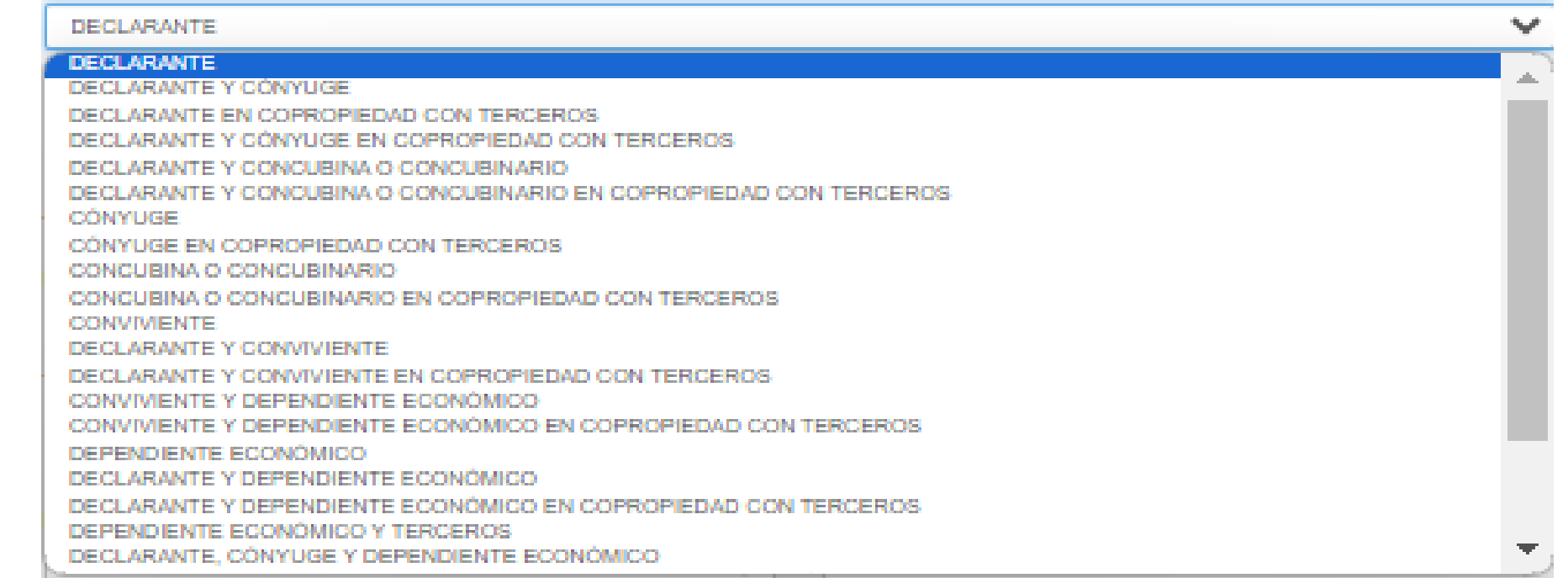

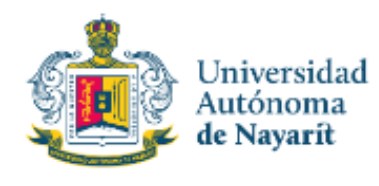

# **LLENADO DE LA DECLARACIÓN**

### **10.- Vehículos:**

#### I. Declaración de situación patrimonial

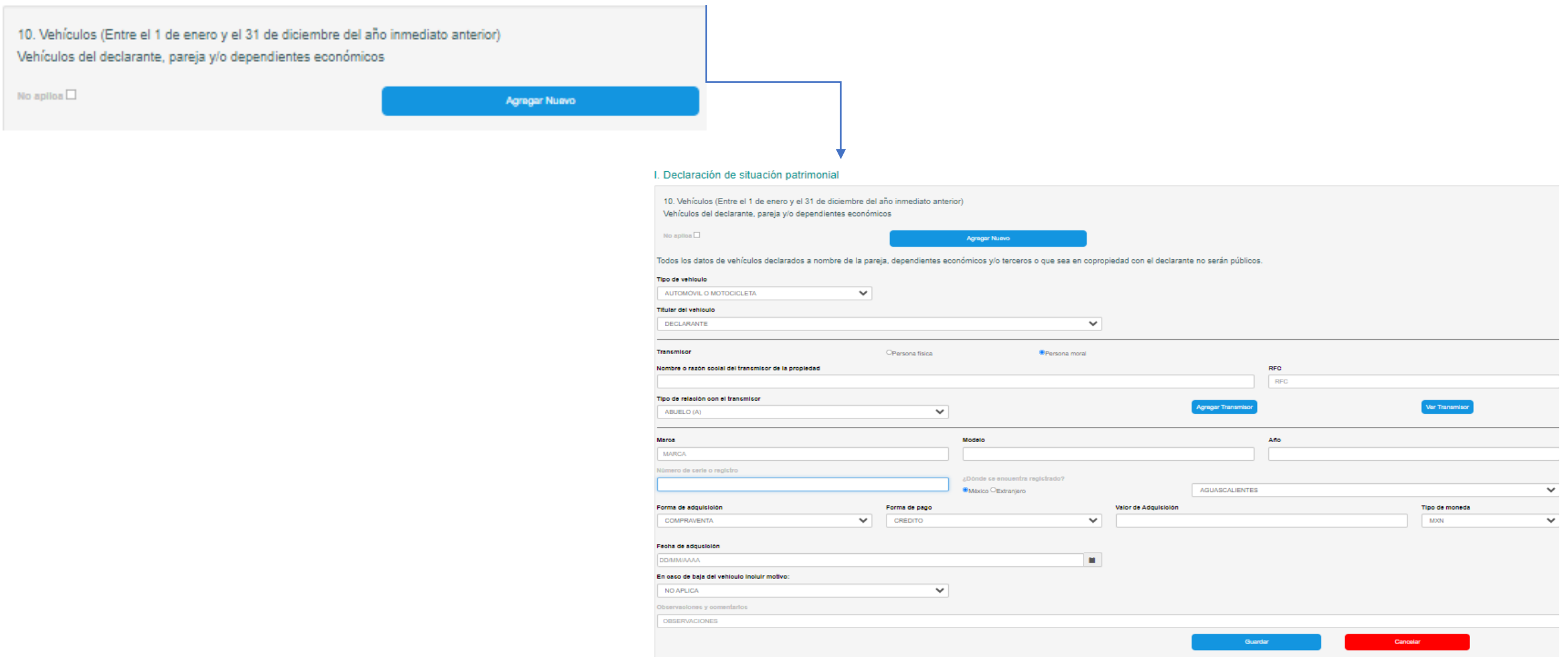

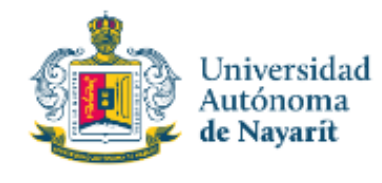

## **LLENADO DE LA DECLARACIÓN**

### **10.- Vehículos:**

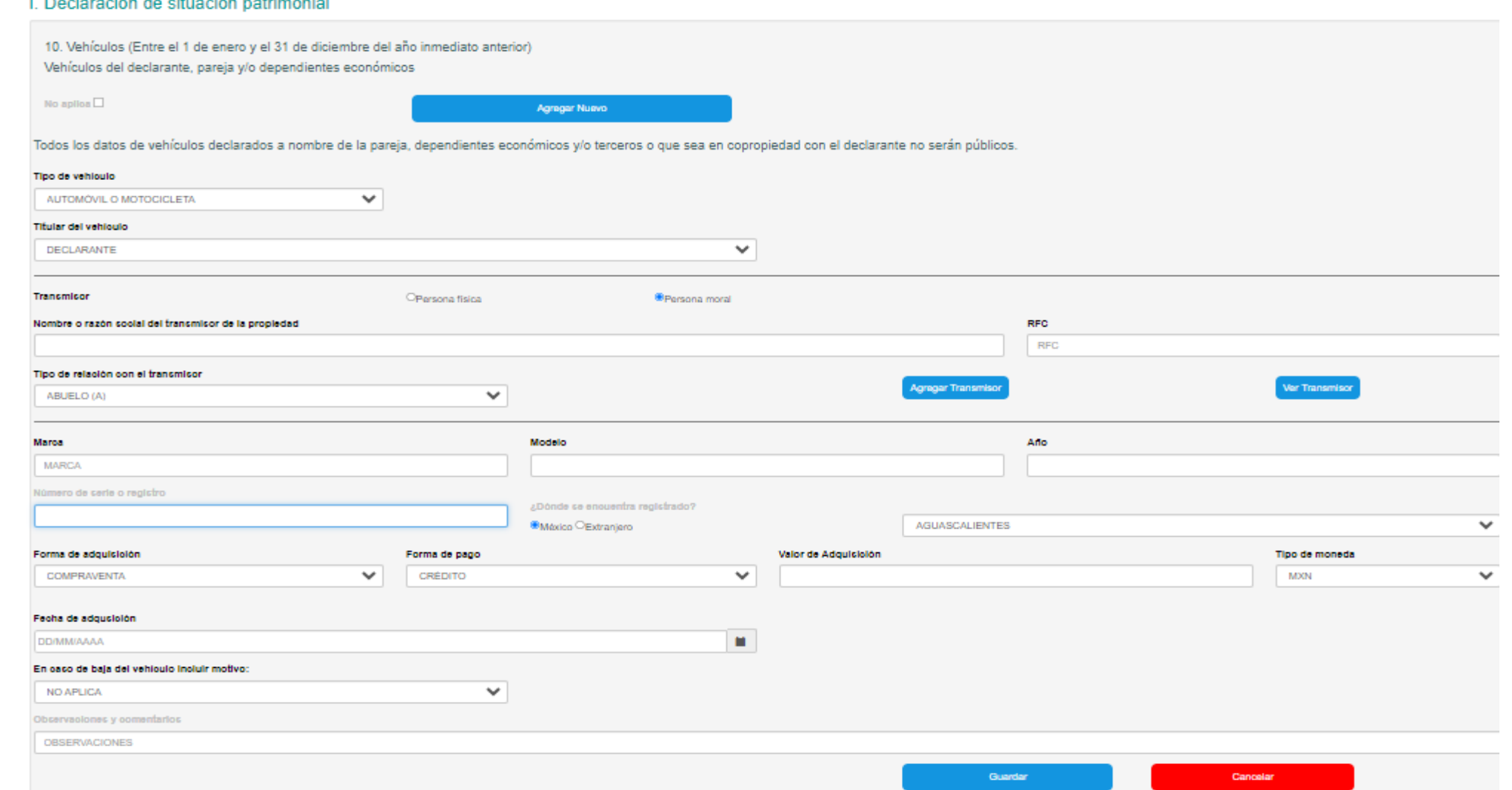

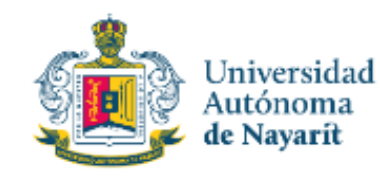

# **LLENADO DE LA DECLARACIÓN**

#### **11.- Bienes Muebles:**

#### I. Declaración de situación patrimonial

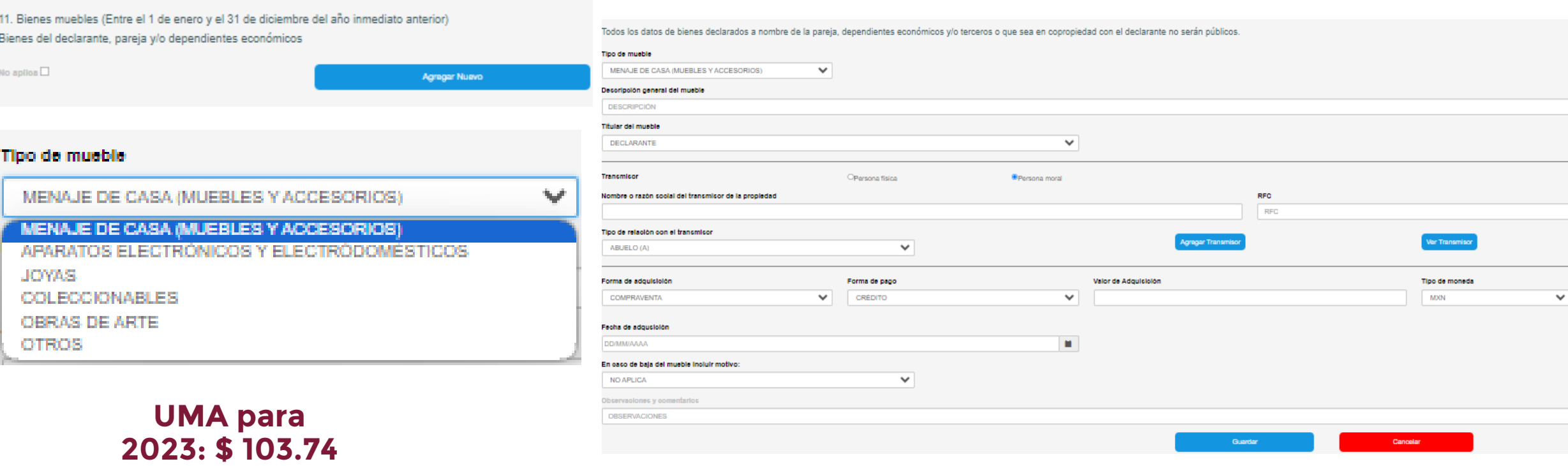

Bienes que conforme <sup>a</sup> la normatividad se consideran muebles, que de manera individual <sup>o</sup> en conjunto representan una parte considerable del patrimonio del servidor público y para efectos de referencia, el monto de su valor comercial sea mayor <sup>a</sup> **1,200 UMAS** (**\$124,488**), en lo que se refiere al menaje. En los demás bienes el valor será en lo individual.

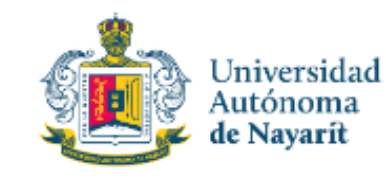

# **LLENADO DE LA DECLARACIÓN**

### **12.- Inversiones, Cuentas Bancarias y otro tipo de Valores:**

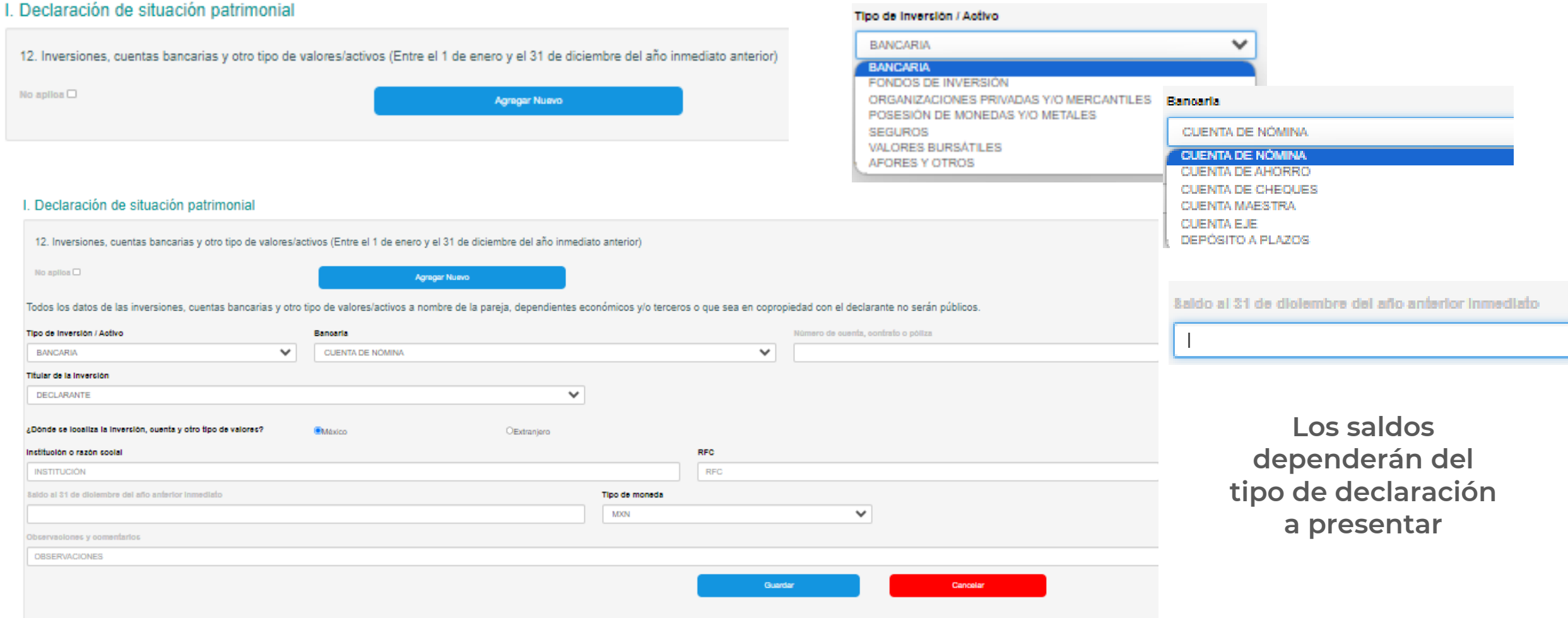

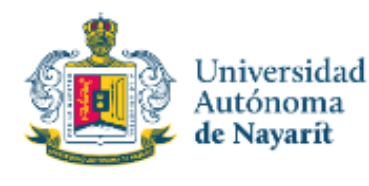

## **LLENADO DE LA DECLARACIÓN**

#### **13.- Adeudos/Pasivos:**Titular del adeudo DECLARANTE DECLARANTE DECLARANTE Y CONVUGE DECLARANTE EN COPROPIEDAD CON TERCEROS DECLARANTE Y CÓNYUGE EN COPROPIEDAD CON TERCEROS I. Declaración de situación patrimonial DECLARANTE Y CONCUBINA O CONCUBINARIO DECLARANTE Y CONCUBINA O CONCUBINARIO EN COPROPIEDAD CON TERCEROS CÓNYUGE Tipo de adeudo CÓNYUGE EN COPROPIEDAD CON TERCEROS 13. Adeudos/Pasivos (Entre el 1 de enero y el 31 de diciembre del año inmediato anterior) CONCUBINA O CONCUBINARIO CRÉDITO HIPOTECARIO  $\checkmark$ CONCUBINA O CONCUBINARIO EN COPROPIEDAD CON TERCEROS Adeudos del declarante, pareja y/o dependientes económicos CONVIVIENTE **CRÉDITO HIPOTECARIO** DECLARANTE Y CONVIVIENTE DECLARANTE Y CONVIVIENTE EN COPROPIEDAD CON TERCEROS CRÉDITO AUTOMOTRIZ CONVIVIENTE Y DEPENDIENTE ECONÓMICO No aplica  $\square$ Agregar Nuevo CONVIVIENTE Y DEPENDIENTE ECONÓMICO EN COPROPIEDAD CON TERCEROS CRÉDITO PERSONAL DEPENDIENTE ECONÓMICO TARJETA DE CRÉDITO BANCARIA DECLARANTE Y DEPENDIENTE ECONÓMICO DECLARANTE Y DEPENDIENTE ECONÓMICO EN COPROPIEDAD CON TERCEROS TARJETA DE CRÉDITO DEPARTAMENTAL DEPENDIENTE ECONÓMICO Y TERCEROS PRÉSTAMO PERSONAL I. Declaración de situación patrimonial DECLARANTE, CÓNYUGE Y DEPENDIENTE ECONÓMICO OTRO 13. Adeudos/Pasivos (Entre el 1 de enero y el 31 de diciembre del año inmediato anterior) Adeudos del declarante, pareja y/o dependientes económicos No aplica  $\square$ Agregar Nuevo Todos los datos de adeudos/pasivos a nombre de la pareja, dependientes económicos y/o terceros o que sea en copropiedad con el declarante no serán públicos. Titular del adeudo DECLARANTE  $\checkmark$ Tipo de adeudo  $\checkmark$ CRÉDITO HIPOTECARIO Número de ouenta o contrato Fecha de adquisición del adeudo/pasivo DOMMAAAA  $\blacksquare$ Monto original del adeudo/pacivo Tipo de moneda ŝaldo incoluto al 31 de diolembre del año anterior inmediato **MXN**  $\checkmark$ xDonde se localiza el adeudo? **EMAXICO** OExtranjero Otorgante del orédito OPersona física Persona moral Nombre / Institución o razón social RFC RFC **NOMBRE** Observaciones y comentarios **OBSERVACIONES** Guardan

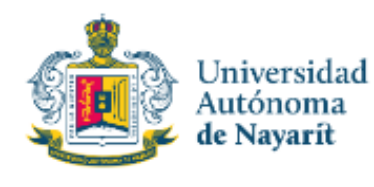

# **LLENADO DE LA DECLARACIÓN**

### **14.- Préstamo o Comodato por Terceros\*:**

#### I. Declaración de situación patrimonial

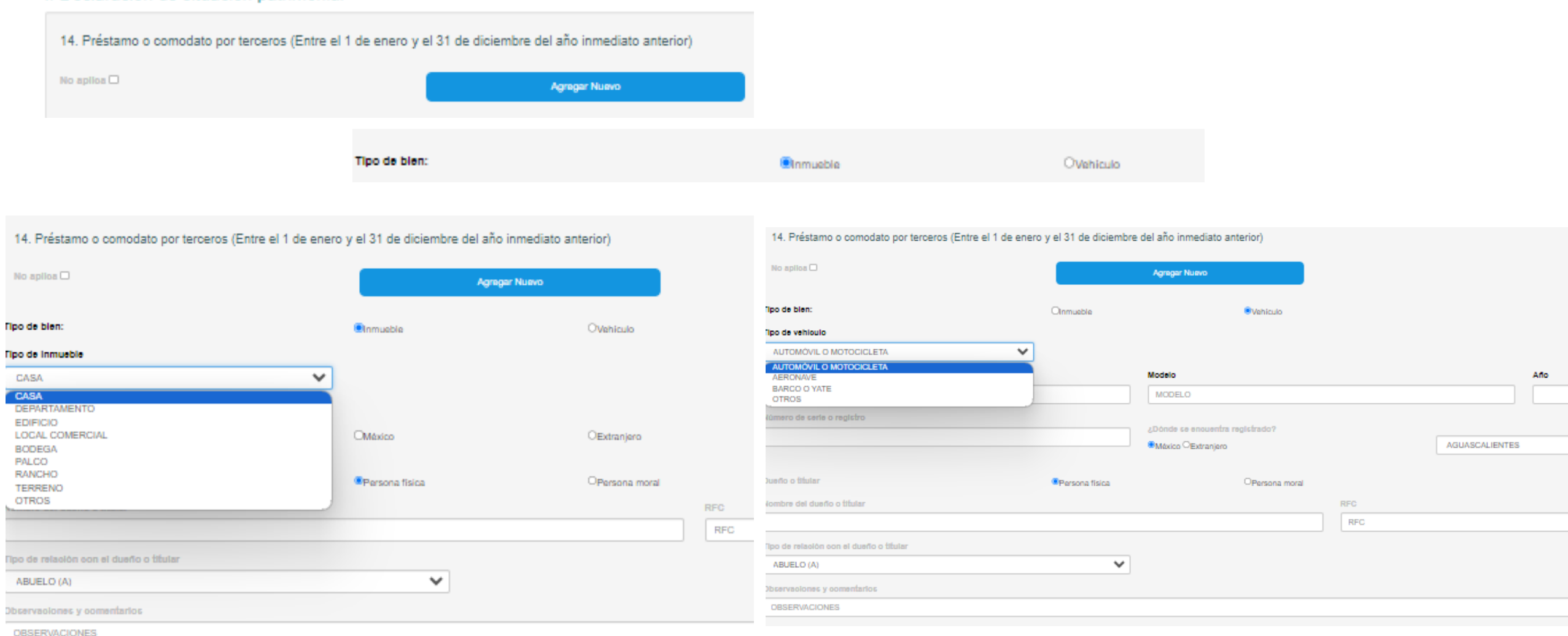

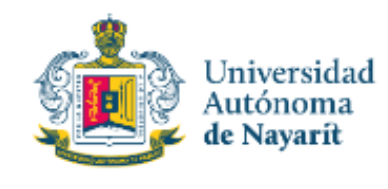

# **LLENADO DE LA DECLARACIÓN**

**II.- DECLARACIÓN DE INTERESES.**

### **1.- Participación en empresas, sociedades o asociaciones\*:**

II. Declaración de Intereses

1. Participación en empresas, sociedades o asociaciones (Hasta los 2 últimos años)

El Declarante deberá señalar si tiene o no participación en empresas, sociedades o asociaciones, tales como socio, accionista, comisario, representante, apoderado, colaborador, beneficiario u otro, especifique. Deberá repo

No aplica  $\square$ 

Agregar Nuevo

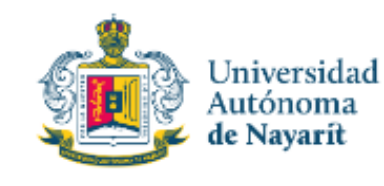

# **LLENADO DE LA DECLARACIÓN**

# **II.- DECLARACIÓN DE INTERESES.**

### **1.- Participación en empresas, sociedades o asociaciones\*:**

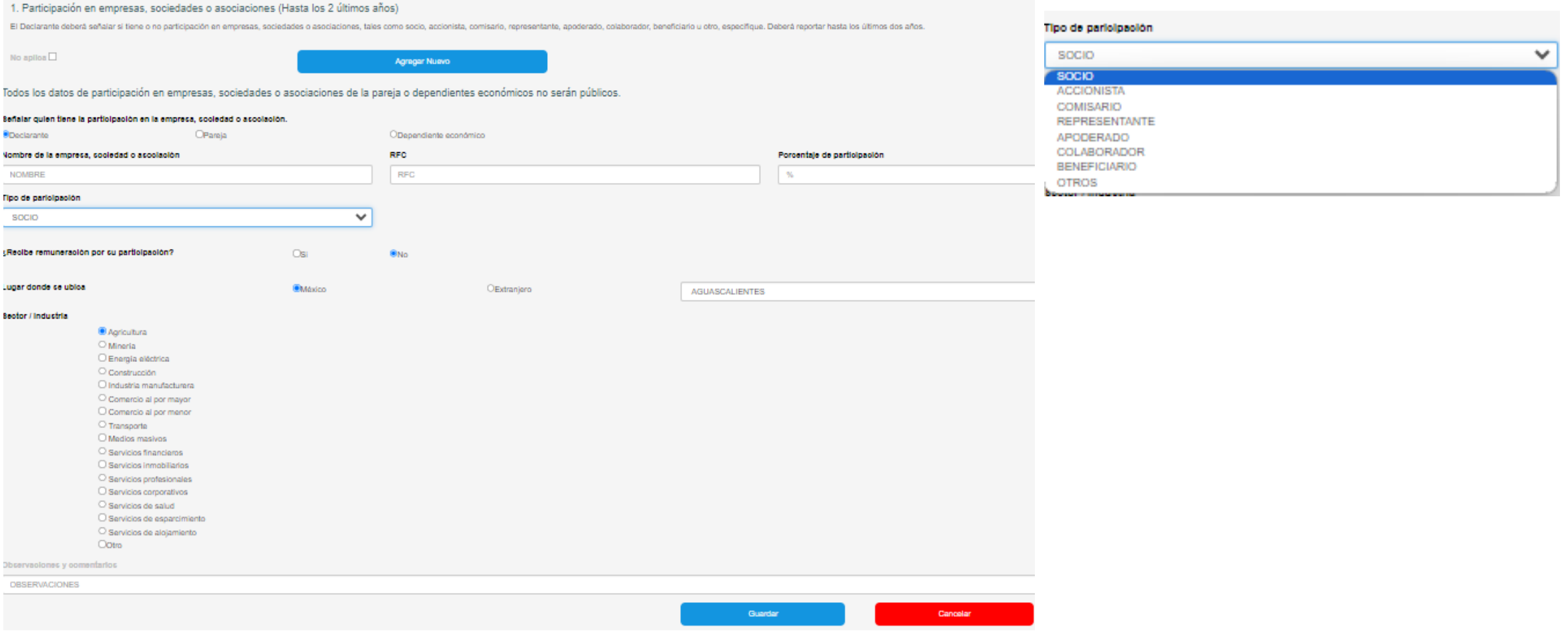

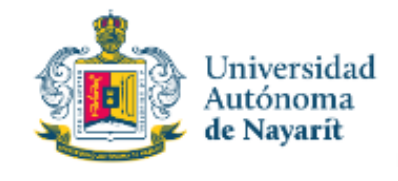

## **LLENADO DE LA DECLARACIÓN**

**2.- ¿Participa en la toma de decisiones de alguna de estas Instituciones?\*:**

#### II. Declaración de Intereses

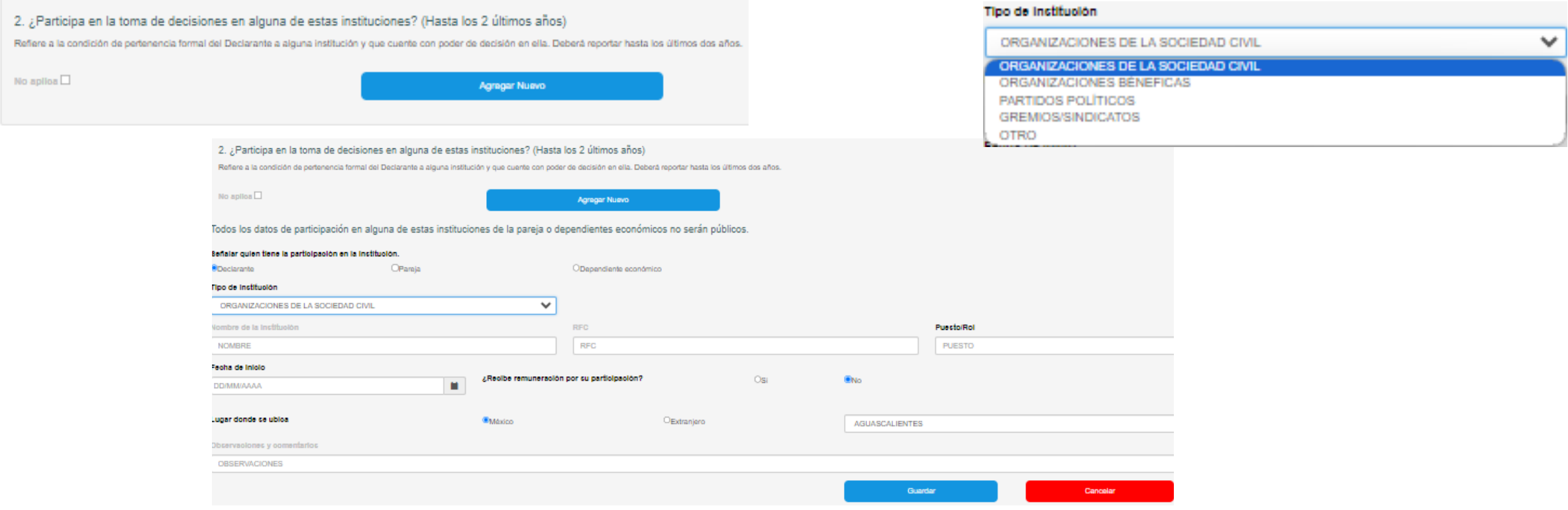

**\***Condición de pertinencia formal del Declarante <sup>a</sup> alguna institución y que cuente con poder de decisión en ella.

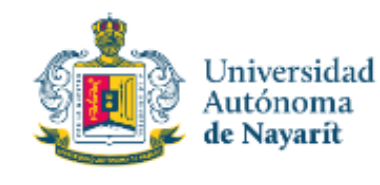

# **LLENADO DE LA DECLARACIÓN**

### **3- Apoyos o Beneficios Públicos\*:**

#### II. Declaración de Intereses

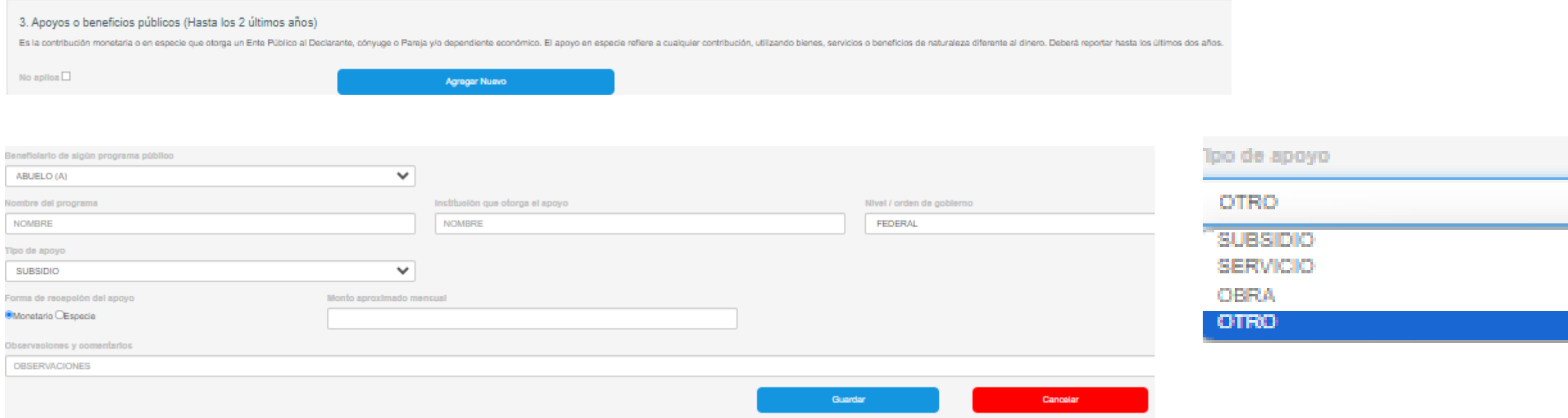

**\*** Contribución monetaria <sup>o</sup> en especie que otorga un Ente Público al Declarante, cónyuge <sup>o</sup> pareja y/o dependiente económico. El apoyo en especie se refiere <sup>a</sup> cualquier contribución, utilizando bienes, servicios <sup>o</sup> beneficios de naturaleza diferente al dinero

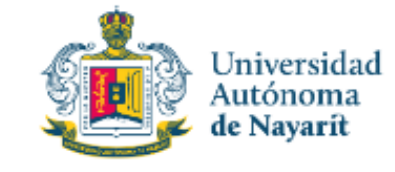

# **LLENADO DE LA DECLARACIÓN**

#### **4.- Representación\*:**

#### II. Declaración de Intereses

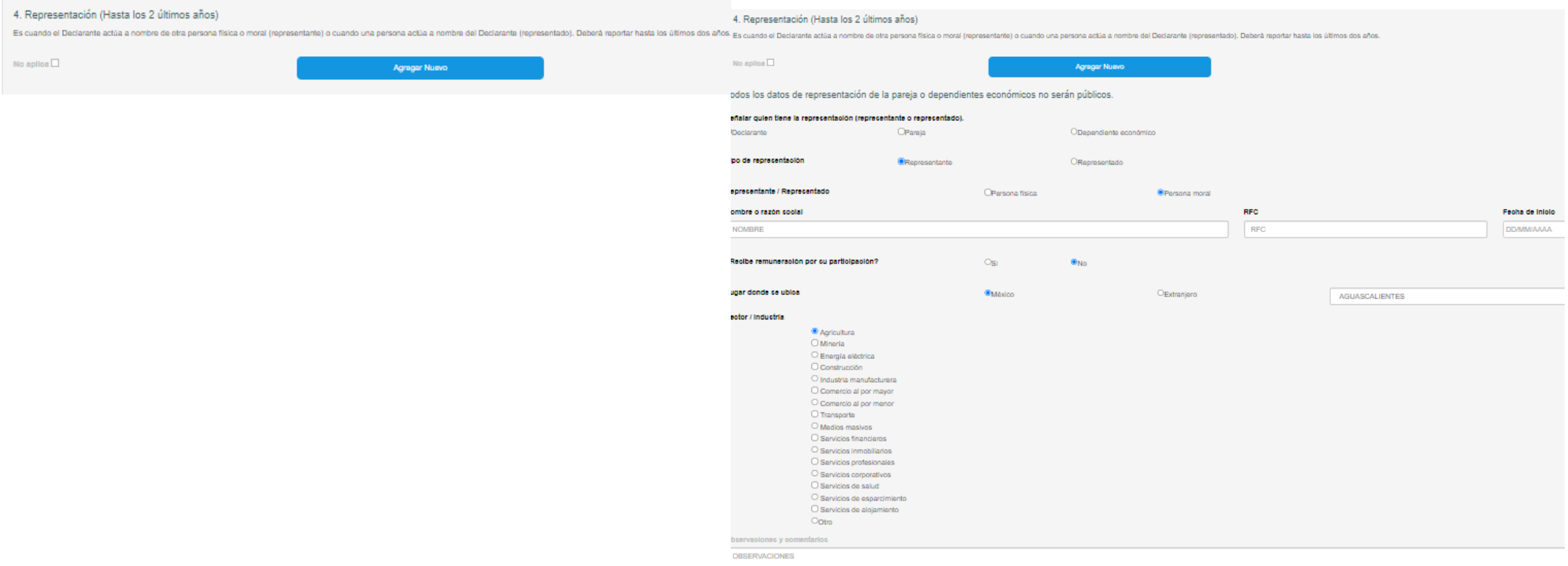

**\*** Cuando el Declarante actúa <sup>a</sup> nombre de otra persona física <sup>o</sup> moral (representante) <sup>o</sup> cuando una persona actúa <sup>a</sup> nombre del Declarante (representado).

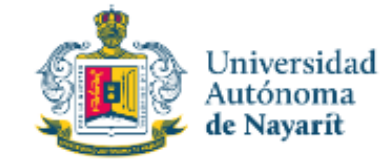

**2023: \$ 103.74** 

## **LLENADO DE LA DECLARACIÓN**

#### **5.- Clientes Principales\*:**

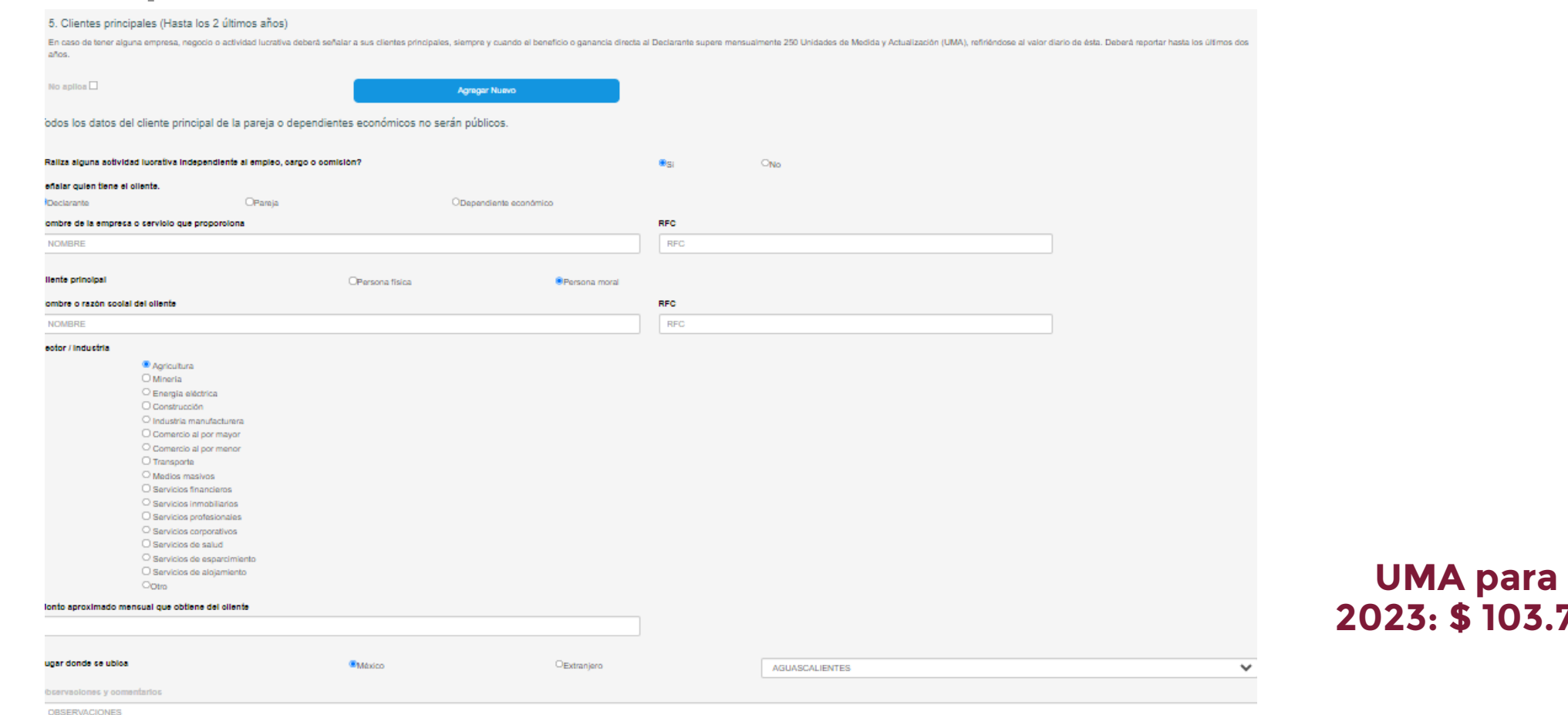

**\***En caso de tener alguna empresa, negocio actividad lucrativa, deberá señalar <sup>a</sup> sus clientes principales, cuando el beneficio supere las **250 UMA** (\$25,935)mensuales.

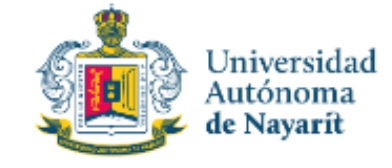

# **LLENADO DE LA DECLARACIÓN**

#### **6.- Beneficios Privados\*:**

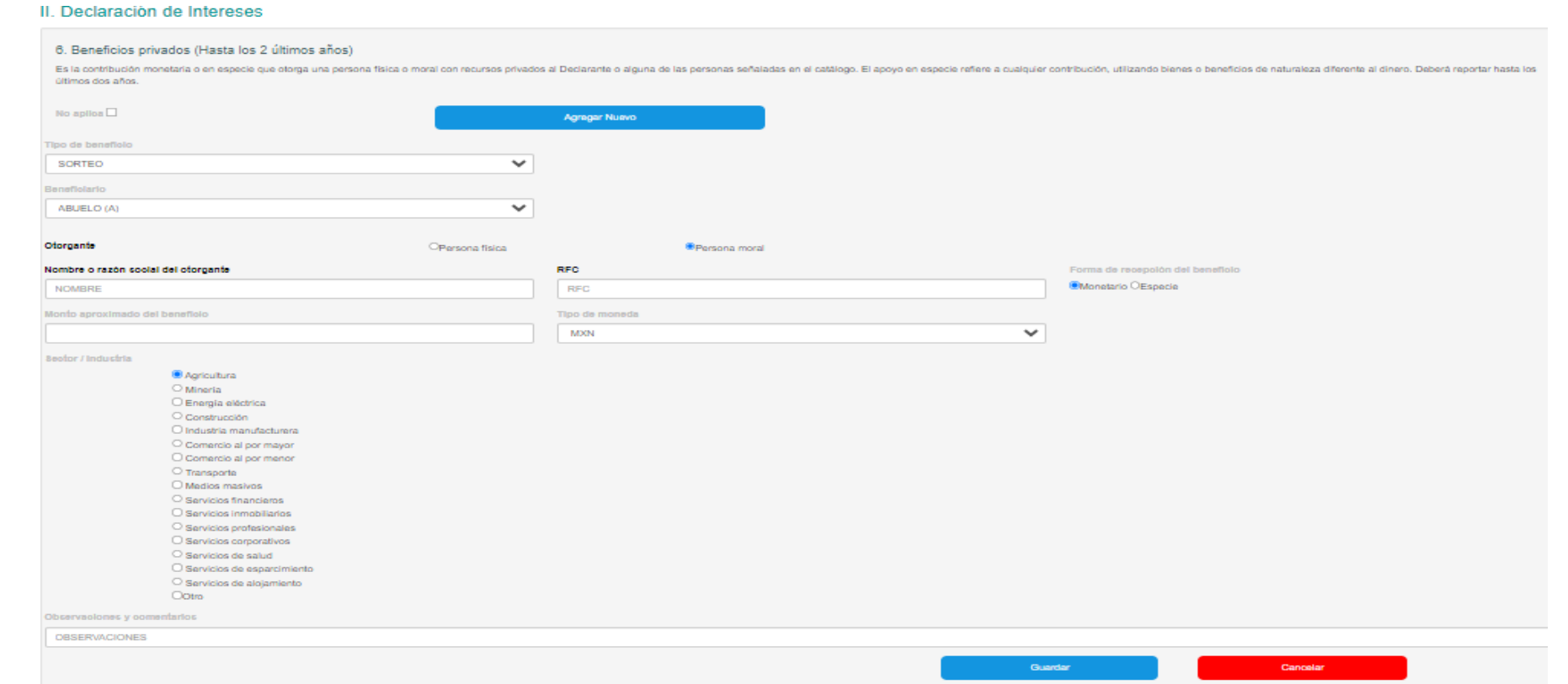

**\*** Contribución monetaria <sup>o</sup> en especie que otorga una persona física <sup>o</sup> moral con recursos privados al Declarante, cónyuge, concubina <sup>o</sup> concubinario, conviviente, hijo, hermano, cuñado, madre, padre, tío, primo, sobrino, ahijado, nuera, yerno, abuelo, nieto <sup>u</sup> otro (siempre y cuando sea su dependiente económico).

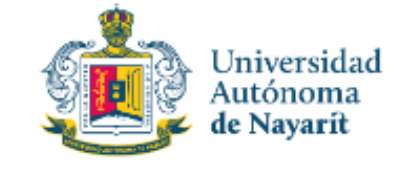

# **LLENADO DE LA DECLARACIÓN**

#### **7.- Fideicomisos\*:**

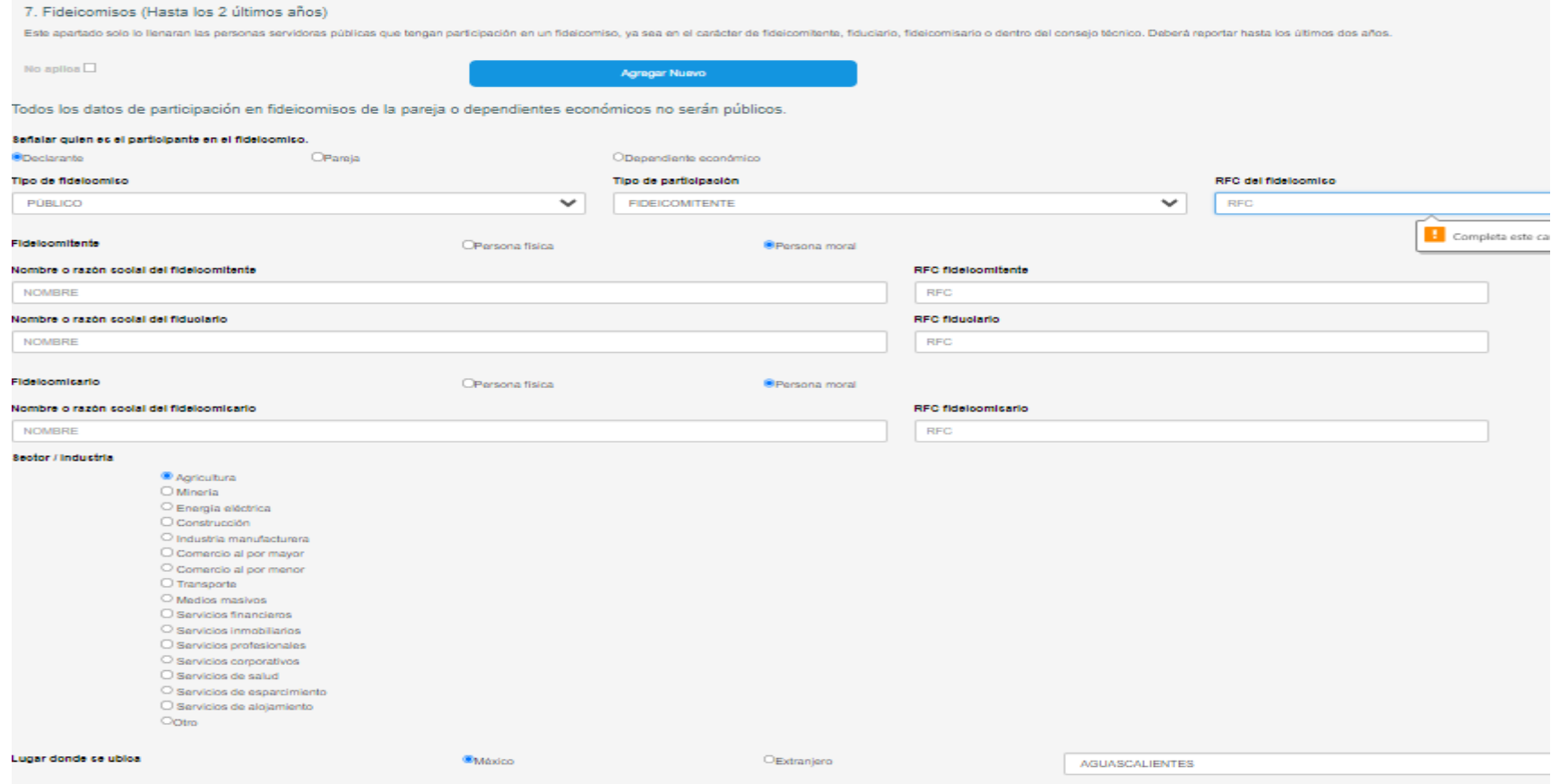

**\***Declarantes que tengan participación en un fideicomiso, ya sea como fideicomitente, fiduciario, fideicomisario <sup>o</sup> dentro del consejo técnico.

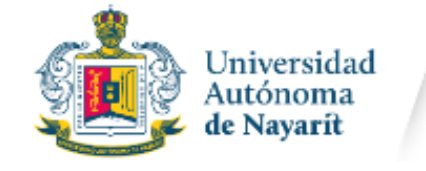

# III-.DECLARACIÓN FISCAL

# 1.- Constancia de la declaración Fiscal

Se habilita la carga de la constancia de la declaración

□Trabajé para dos o más patrones en el mismo año.

 $\Box$ Deje de prestar mis servicios antes del 31 de diciembre del año inmediato anterior.

□Presté servicios por salarios a personas que no efectúan retención como embajadas u organismos internacionales.

□Obtuve otros ingresos acumulables (honorarios, arrendamiento, actividades empresariales, entre otros) además de salarios.

□Percibí ingresos por concepto de jubilación, pensión, liquidación o algún tipo de indemnización laboral.

 $\Box$ No estoy obligado, pero deseo subir mi constancia de declaración fiscal.

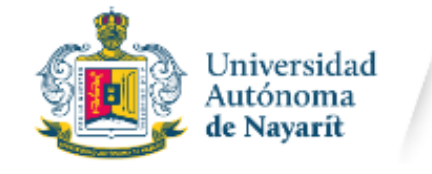

# III-.DECLARACIÓN FISCAL

# 1.- Constancia de la declaración Fiscal

No se habilita la carga de la constancia

□Obtuve ingresos exclusivamente por salarios de un sólo ente público y siempre se emitió CFDI de nómina por la totalidad de los ingresos.

□Obtuve ingresos por salarios y también obtuve intereses nominales, pero no excedieron de los \$20,000.00.

 $\Box$ Percibo ingresos menores a \$400,000.00.

□No aplica ninguna de las hipótesis anteriores, además declaro que al momento de presentar mi declaración patrimonial y de intereses no se actualiza la obligación de presentar mi declaración fiscal.

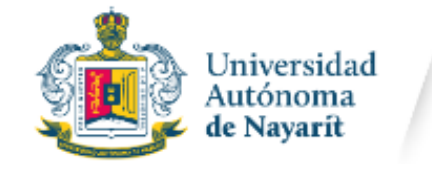

# III-.DECLARACIÓN FISCAL

# 1.- Constancia de la declaración Fiscal

No se habilita la carga de la constancia

□Obtuve ingresos exclusivamente por salarios de un sólo ente público y siempre se emitió CFDI de nómina por la totalidad de los ingresos.

□Obtuve ingresos por salarios y también obtuve intereses nominales, pero no excedieron de los \$20,000.00.

 $\Box$ Percibo ingresos menores a \$400,000.00.

□No aplica ninguna de las hipótesis anteriores, además declaro que al momento de presentar mi declaración patrimonial y de intereses no se actualiza la obligación de presentar mi declaración fiscal.

# **DECLARACIÓN FISCAL**

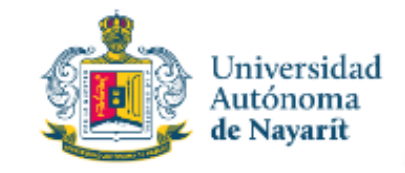

Órgano Interno de Control

#### III. Declaración fiscal

Se habilita la carga de la constancia de la declaración

□Obtuve ingresos mayores a 400,000.00 pesos en el año inmediato anterior.

□Trabajé para dos o más patrones en el mismo año.

□Deje de prestar mis servicios antes del 31 de diciembre del año inmediato anterior.

OPresté servicios por salarios a personas que no efectúan retención como embajadas u organismos internacionales.

□Obtuve otros ingresos acumulables (honorarios, arrendamiento, actividades empresariales, entre otros) además de salarios.

□Percibí ingresos por concepto de jubilación, pensión, liquidación o algún tipo de indemnización laboral.

□No estoy obligado, pero deseo subir mi constancia de declaración fiscal.

#### No se habilita la carga de la constancia

□Obtuve ingresos exclusivamente por salarios de un sólo ente público y siempre se emitió CFDI de nómina por la totalidad de los ingresos.

□Obtuve ingresos por salarios y también obtuve intereses nominales, pero no excedieron de los \$20,000.00.

□Percibo ingresos menores a \$400,000.00.

□No aplica ninguna de las hipótesis anteriores, además declaro que al momento de presentar mi declaración patrimonial y de intereses no se actualiza la obligación de presentar mi declaración fiscal.

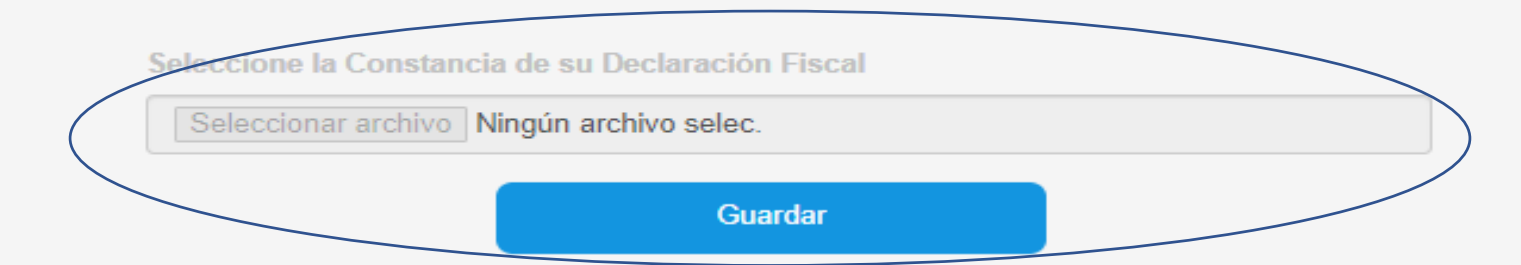

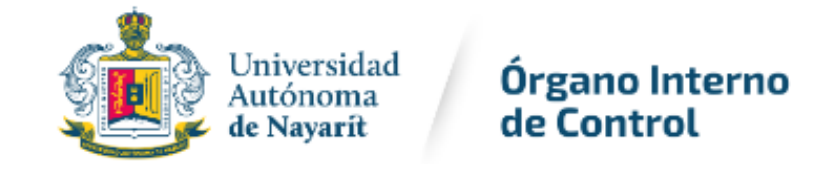

## **VISTA PREVIA DE LA DECLARACIÓN**

Cada vez que llene un rubro de su declaración, se habilitará la pestaña "Vista Previa", la cual podrá consultar para verificar la información capturada:

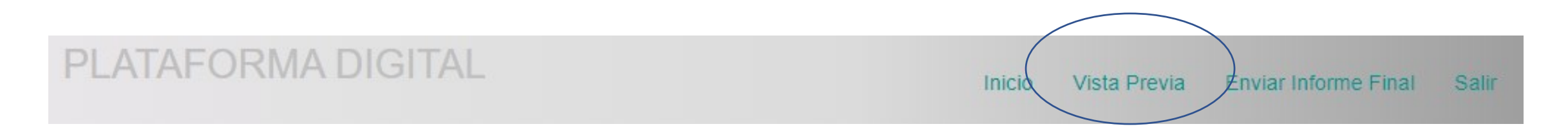

Se desplegará la versión preliminar de su declaración patrimonial a fin de verificar su información:

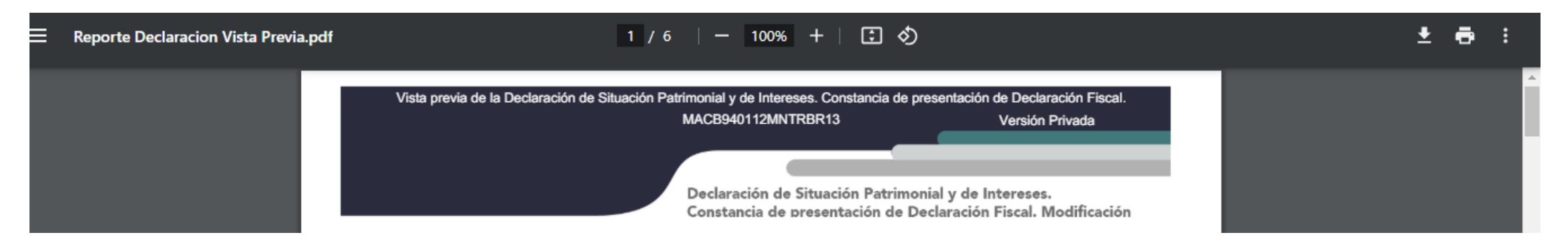

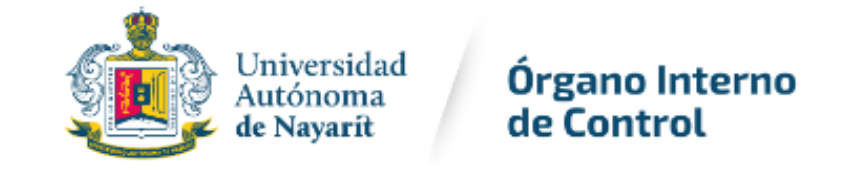

## **VISTA PREVIA DE LA DECLARACIÓN**

Cuando estén completos (color verde) los rubros de su declaración, se habilitará la pestaña "Vista Previa", la cual podrá consultar para verificar la información capturada:

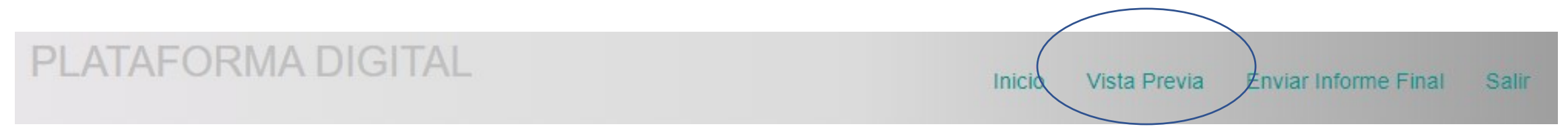

Se desplegará la versión preliminar de su declaración patrimonial a fin de verificar su información:

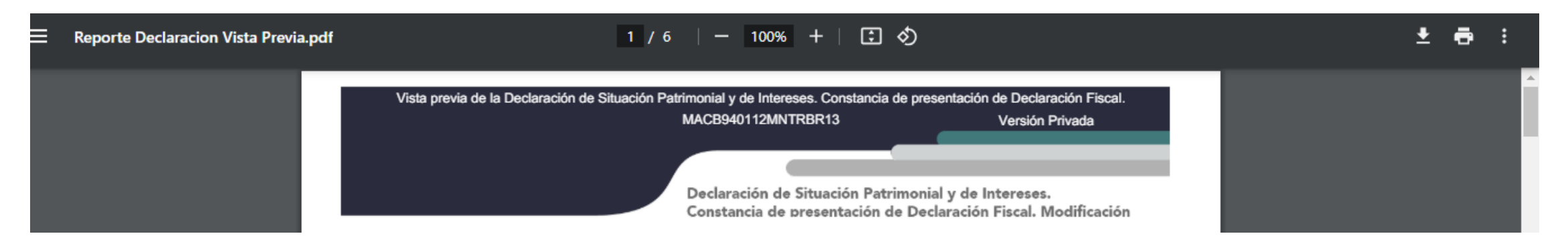

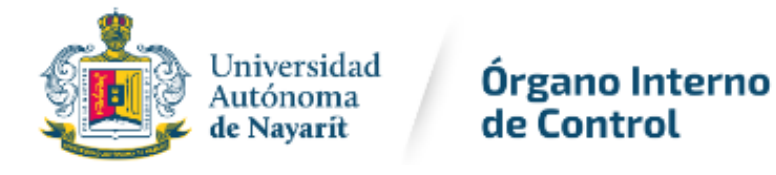

### **PROCESO DE FIRMADO DE LA DECLARACIÓN**

"Una vez que haya completado todos los rubros del formato, podrá "enviar informe final", lo anterior para proceder a la firma y envío de la declaración:

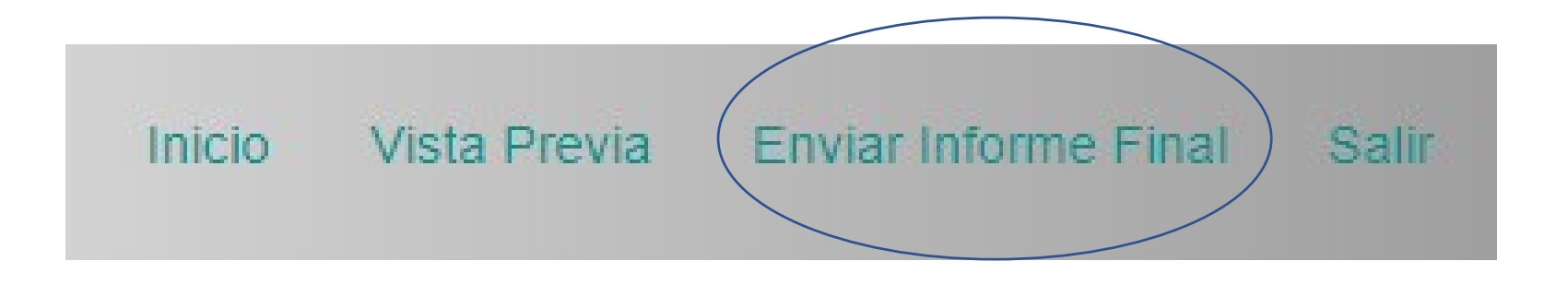

**MECANISMOS DE IDENTIFICACIÓN PARA ENVÍO DE LA DECLARACIÓN**

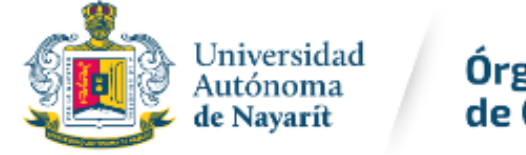

Órgano Interno de Control

# **ENVÍO Y FIRMADO DE LA DECLARACIÓN CON RFC Y CONTRASEÑA**

RFC y CONTRASEÑA **\*Remitir acuse al OIC con carta de aceptación para la utilización del RFC y Contraseña como firma para la presentación de declaraciones de situación patrimonial y de intereses MEDIOS DE IDENTIFICACIÓN**

**Art. 34 de la Ley General de Responsabilidades Administrativas**

#### LIC. BRENDA YURIDHIA MARTINEZ CEBREROS TITULAR DE LA UNIDAD DE DECLARACIÓN DE SITUACIÓN PATRIMONIAL Y CONFLICTO DE INTERÉS DEL ÓRGANO INTERNO DE CONTROL DE LA UNIVERSIDAD AUTÓNOMA DE NAYARIT

#### ATENTAMENTE

EN SUSTITUCIÓN DE LA AUTÓGRAFA, Y CON EL MISMO VALOR PROBATORIO, ACEPTANDO LAS CONDICIONES GENERALES PARA LA UTILIZACIÓN DEL REGISTRO FEDERAL DEL CONTRIBUYENTE (RFC) Y CONTRASEÑA COMO FIRMA DE LA DECLARACIÓN DE SITUACIÓN PATRIMONIAL Y DE INTERESES.

uhcVQ6N7dqMmq7M4BMQiipN3YP5Cofli4IP4zn0KyPv0cf9lq00j5oM1Q1li2+5ZNKyHa9VEqFLylb5AbNWPn+VQe7h3MrddFhu

CON ESTA FECHA SE RECIBIÓ SU DECLARACIÓN DE MODIFICACION 2023 EN TÉRMINOS DE LA DECIMO PRIMERA DE LAS NORMAS E INSTRUCTIVO PARA EL LLENADO Y PRESENTACIÓN DEL FORMATO DE DECLARACIONES: DE SITUACIÓN PATRIMONIAL Y DE INTERESES, PUBLICADAS EN EL DIARIO OFICIAL DE LA FEDERACIÓN EL 23 DE SEPTIEMBRE DE 2019. PRESENTADA BAJO PROTESTA DE DECIR VERDAD. EN CUMPLIMIENTO DE LO DISPUESTO EN LOS ARTÍCULOS 32 Y 33 DE LA LEY GENERAL DE RESPONSABILIDADES ADMINISTRATIVAS. DE LA QUE SE ACUSA DE RECIBO. LA DECLARACIÓN DE SITUACIÓN PATRIMONIAL Y DE INTERESES HA SIDO PRESENTADA DE MANERA ELECTRÓNICA CON CARACTERES DE AUTENTICIDAD DE

PRESENTE

C.

TEPIC, NAYARIT A 2024-05-02 13:17:46.130308

**ACUSE** 

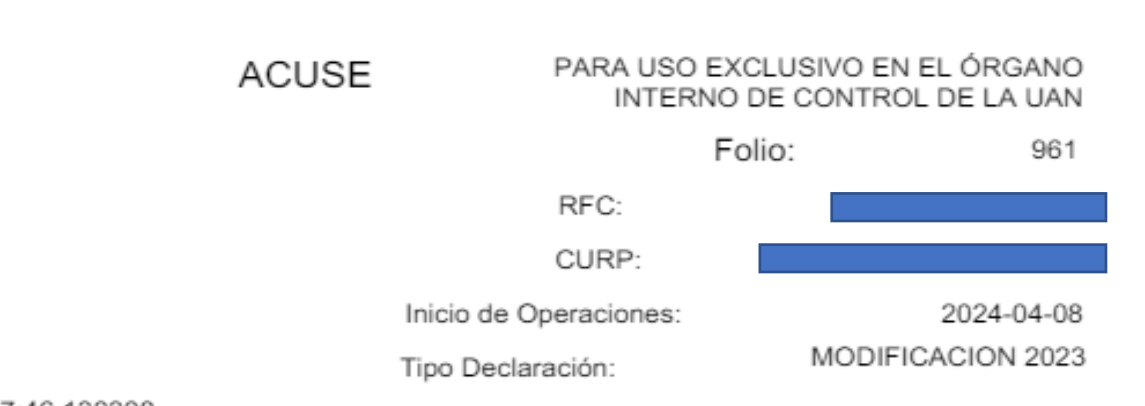

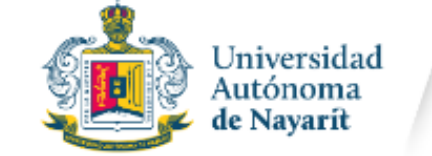

Organo Interno de Control

# CARTA DE ACEPTACIÓN RFC/CONTRASEÑA

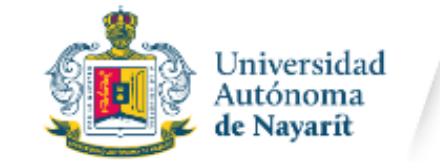

Órgano Interno de Control

#### ÓRGANO INTERNO DE CONTROL DE LA UNIVERSIDAD AUTÓNOMA DE NAYARIT

PRESENTE

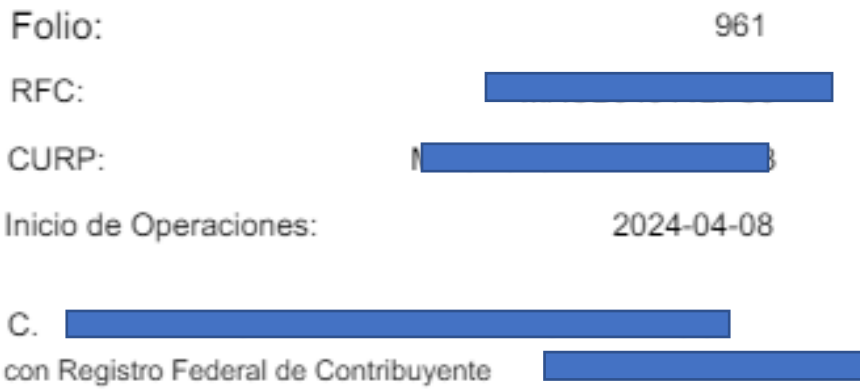

v con Clave Única de Registro de

con fundamento en los artículos 108 y 109 de la Constitución Política delos Estados Unidos Mexicanos; 1, 2, fracción I, 4, fracción I, 9, 29, 32, 33, 34, 35, 46, primer párrafo, 47 y 48 de la Ley General de Responsabilidades Administrativas, publicada en el Diario Oficial de la Federación el dieciocho de julio de dos mil dieciséis, en el ACUERDO por el que el Comité Coordinador del Sistema Nacional Anticorrupción emite el formato de declaraciones: de situación patrimonial y de intereses; y expide las normas e instructivo para su llenado y presentación, publicado en el Diario Oficial dela Federación el dieciséis de noviembre de dos mil dieciocho, en el ACUERDO por el que se modifican los Anexos Primero y Segundo del Acuerdo por el que el Comité Coordinador del Sistema Nacional Anticorrupción emite el formato de declaraciones: de situación patrimonial y de intereses; y expide las normas e instructivo para su llenado y presentación, publicado en el Diario Oficial de la Federación el veintitrés de septiembre de dos mil diecinueve, por el que se establece que de conformidad con los artículos 34 y 48 de la Ley General de Responsabilidades Administrativas. las declaraciones de situación patrimonial y de intereses deberán ser presentadas a través de medios electrónicos. procedo a realizar las siguientes:

#### **DECLARACIONES**

1. Que la declaración de situación patrimonial y de intereses de modificación que bajo protesta de decir verdad presento ante el Órgano Interno de Control de la Universidad autónoma de Nayarit con fecha 2024-05-02 13:17:46.130308

es auténtica y atribuible a mi persona.

# **CARTA DE ACEPTACIÓN RFC/CONTRASEÑA**

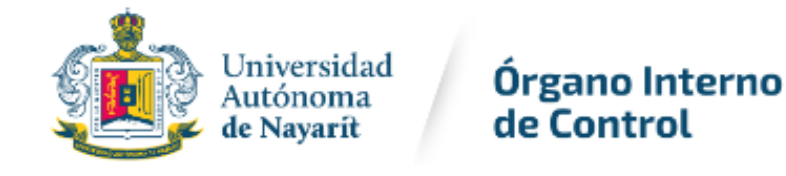

#### **DECLARACIONES**

1.Que la declaración de situación patrimonial y de intereses de modificación que baio protesta de decir verdad presento ante el Órgano Interno de Control de la Universidad autónoma de Navarit con fecha 2024-05-02 13:17:46.130308

es auténtica y atribuible a mi persona.

2. Que para el envío y firma de la declaración de situación patrimonial y de intereses referida en el párrafo anterior, utilicé como usuario mi Registro Federal del Contribuvente

y contraseña con los que ingreso al sistema 1, por lo que es de mi exclusiva responsabilidad su uso, así como la información remitida a través de los medios remotos de comunicación electrónica y las consecuencias jurídicas que de ello

3. Que las declaraciones de situación patrimonial y de intereses que presente a partir 2024-04-08

en el sistema 1 ante el Órgano Interno de Control de la Universidad Autónoma de Nayarit serán firmadas con mi usuario Registro Federal del Contribuvente

y contraseña y bajo protesta de decir verdad y son auténticas y atribuibles a mi persona, por lo que es de mi exclusiva responsabilidad su uso, así como la información remitida a través de los medios remotos de comunicación electrónica y las consecuencias jurídicas que de ello derive.

4. En virtud de estar de acuerdo con las condiciones antes señaladas, firmo autógrafamente el presente documento, mismo que me comprometo a presentar ante la Unidad de declaración Patrimonial y Conflicto de Interés adscrito al Órgano Interno de Control de la Universidad Autónoma de Nayarit, dentro de los quince días hábiles siguientes al envío de la presente declaración de situación patrimonial y de intereses, acompañado de una copia del acuse de recibo generado por el sistema antes mencionado y una copia de la identificación expedida por el Instituto Estatal Electoral (INE).

#### LUGAR Y FECHA DE ENTREGA

NOMBRE Y FIRMA DEL DECLARANTE

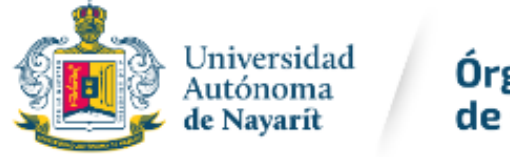

### **ENVÍO Y FIRMADO DE LA DECLARACIÓN CON RFC Y CONTRASEÑA**

**EL SERVIDOR PÚBLICO DECLARANTE DEBERA ENTREGAR A LA UNIDAD DE SITUACIÓN PATRIMONIAL Y DE INTERESES DEL ORGANO INTERNO DE CONTROL DENTRO DE LOS QUINCE (15) DIAS HABILES SIGUIENTES AL ENVIO DE LA DECLARACIÓN DIGITAL LO SIGUIENTE:**

- *ACUSE (2)*
- *LA CARTA DE ACEPTACIÓN PARA LA UTILIZACIÓN DEL RFC Y CONTRASEÑA COMO FIRMA PARA LA PRESENTACIÓN DE DECLARACIONES DE SITUACIÓN PATRIMONIAL Y DE INTERESES EN EL SISTEMA 1 DE LA PLATAFORMA DIGITAL LOCAL DE LA UNIVERSIDAD AUTONOMA DE NAYARIT (2)*
- *COPIA DEL INE (2)*

**LO ANTERIOR SE SOLICITA POR DUPLICADO CON EL FIN DE QUE EL SERVIDOR PÚBLICO DECLARANTE TENGA SU RESPALDO DE ENTREGA (acuse declarante)**

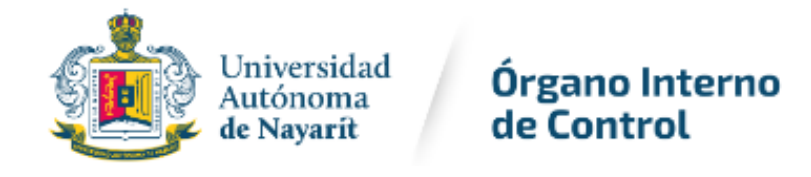

### **NOTA ACLARATORIA**

Enviada y firmada la declaración, ya no se podrá hacer ninguna modificación en el sistema por lo que se les invita a utilizar VISTA PREVIA.

Si por alguna razón se requiere realizar alguna aclaración o precisión, presentar una "Nota aclaratoria", para lo cual deberá hacer lo siguiente

Presentar ante el Órgano Interno de Control de la UAN

un escrito manifestando en que rubro del formato desea hacer la aclaración y señalar la aclaración.

Firmar y adjuntar copia del INE.

(documento por duplicado para acuse del declarante).

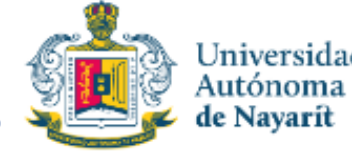

### **CAMBIO DE CURP, RFC,Y/O CORREO ELECTRÓNICO PARA RECUPERACIÓN DE CONTRASEÑA**

Sólo cuando se quiera corregir CURP, RFC, la **dirección de correo electrónico y recuperación de contraseña** se deberá enviar una petición al correo electrónico **oicdeclaracion@uan.edu.mx** con lo siguiente:

- 1.- **NOMBRE COMPLETO**
- 2.- **R.F.C.** CON HOMOCLAVE

3.- **CURP**, DOCUMENTO VALIDADO EN LA RENAPO, LO PUEDE CONSEGUIR EN LA PAGINA DE SECRETARIA DE GOBERNACIÓN (TRAMITES-CURP)

### 4.- **EL CORREO INSTITUCIONAL Y UN CORREO PERSONAL**

5.- **IMAGEN ESCANEADA DE LA CREDENCIAL UNIVERSITARIA**. DE NO CONTAR CON ELLA DEBERA ENVIAR IMAGEN ESCANEADA DE **DOS IDENTIFICACIONES OFICIALES**, PUDIENDO SER: CREDENCIAL UNIVERSITARIA, INE, CEDULA PROFESIONAL, LICENCIA PARA CONDUCIR O PASAPORTE (VIGENTES).

(Lo anterior a fin de acreditar la identidad del solicitante).